# **UTTAR PRADESH TEXTILE TECHNOLOGY INSTITUTE, SOUTERGANJ KANPUR**

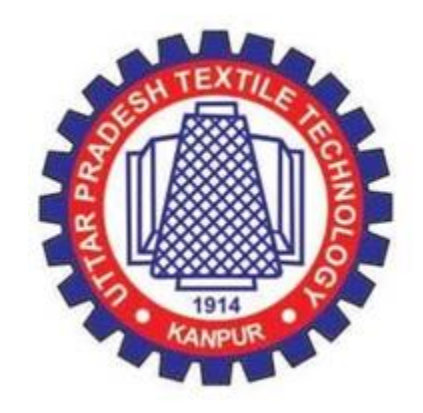

## **EVALUATION SCHEME AND SYLLABI**

*For*

## **B. Tech. 1 ST Year (Common to TT, TE, TC and MMFT)**

**Effective from the Session: 2022-23**

**UTTAR PRADESH TEXTILE TECHNOLOGY INSTITUTE,**

*11/208 Souterganj, Kanpur -208001, Uttar Pradesh, India*

## **B. Tech. First Year, Semester- I**

(Common to TT, TC, MMFT, TE)

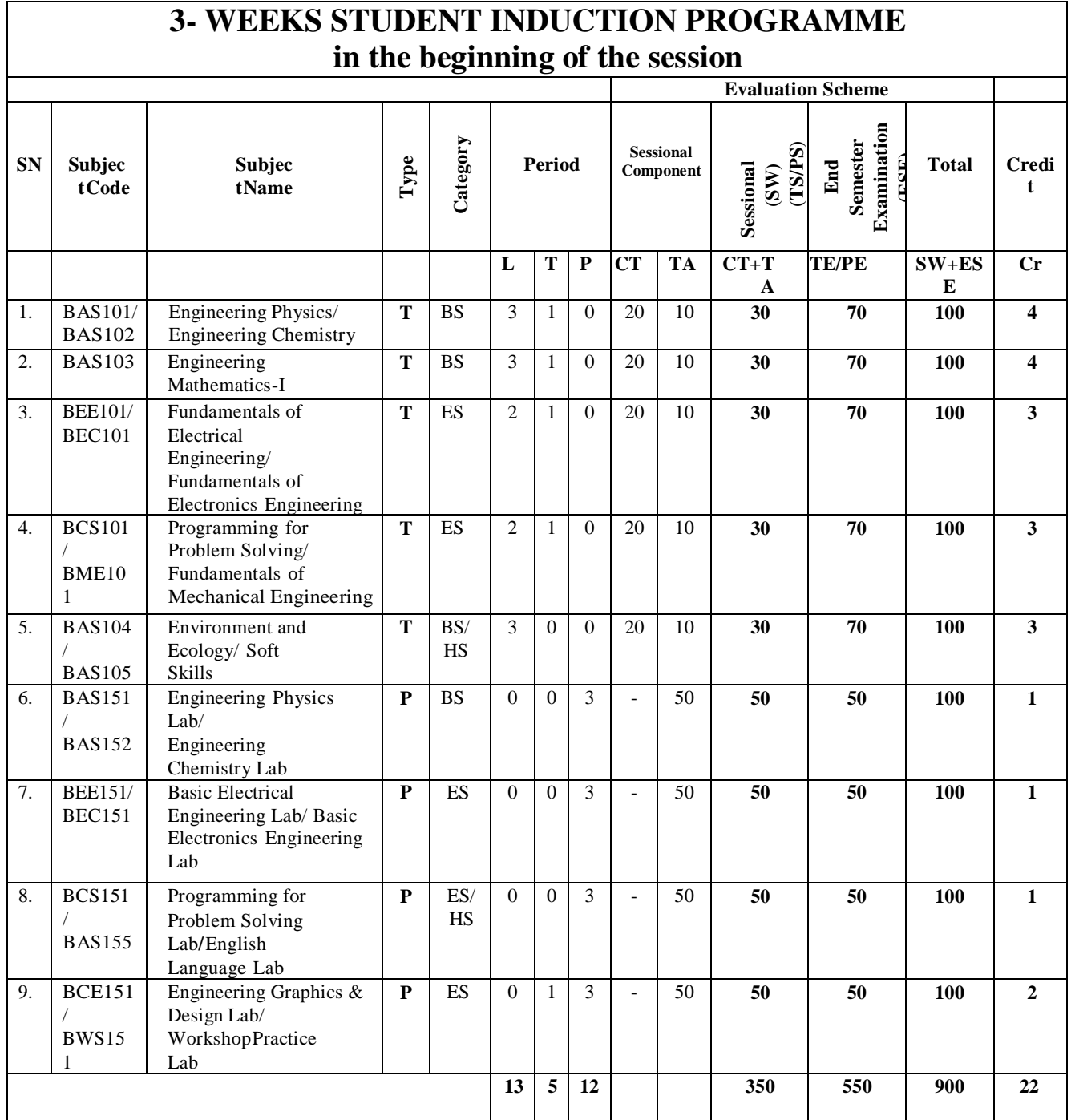

#### **Abbreviation Used:**

**BS:** Basic Science Course

**ES:** Engineering Science Course

**HS**: Humanities and Social Science Course

**VA:** Value Added Course

## **B. Tech. First Year, Semester- II**

(Common to TT, TC, MMFT, TE)

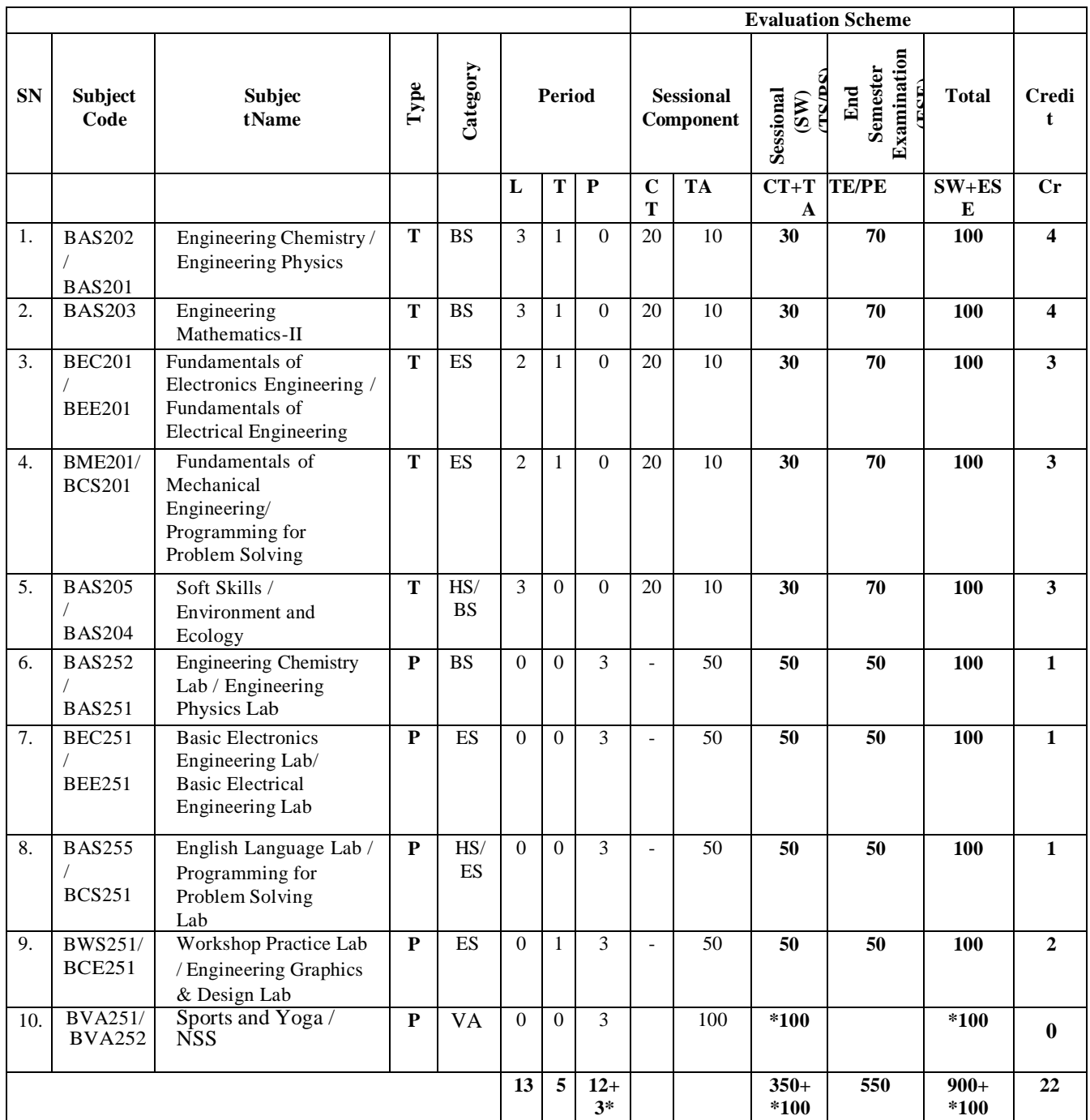

\*Compulsory Qualifying Audit Course

#### **Abbreviation Used:**

**BS:** Basic Science Course

**ES:** Engineering Science Course

**HS**: Humanities and Social Science Course

**VA:** Value Added Course

*Summer Internship (4-week) / NPTEL Course (4-week) during summer break after Semester-II and same will be assessed/evaluated in the Semester-III*

# **DETAILED SYLLABI**

## **B. Tech. First Year**

(Common to TT, TC, MMFT, TE)

**Effective from Session 2022-23**

## **BAS101 / BAS201: ENGINEERING PHYSICS**

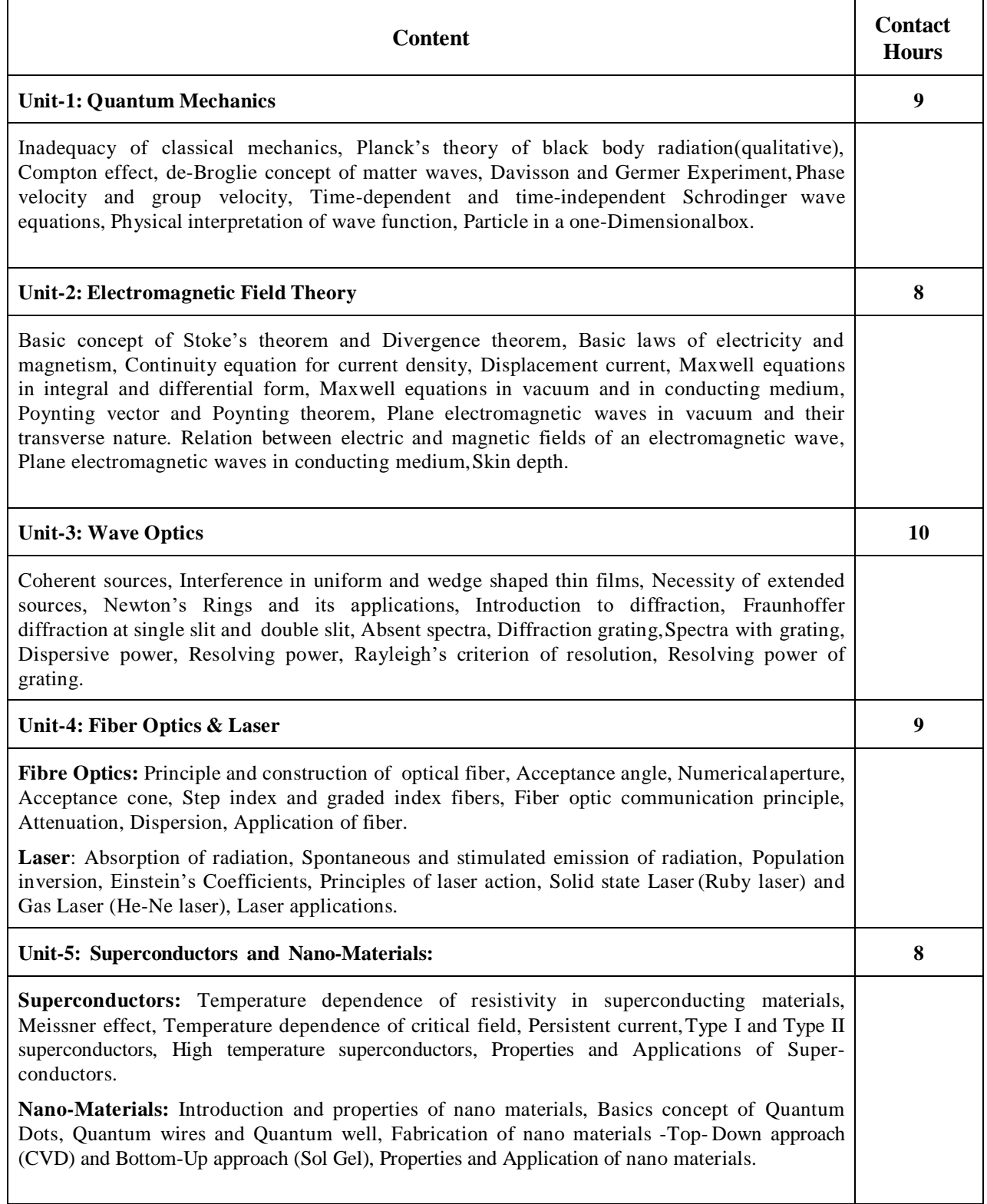

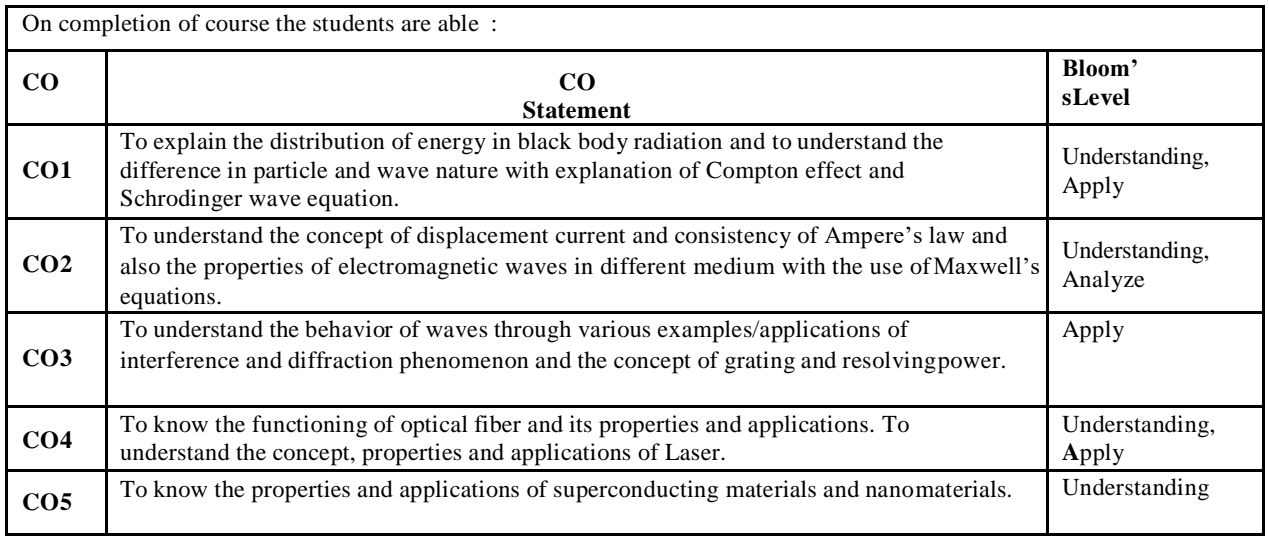

#### **Reference Books:**

- 1. Concepts of Modern Physics Aurthur Beiser (Mc-Graw Hill)
- 2. Optics Brijlal & Subramanian (S. Chand )
- 3. Engineering Physics: Theory and Practical- Katiyar and Pandey (Wiley India)
- 4. Applied Physics for Engineers- Neeraj Mehta (PHI Learning, New)
- 5. Engineering Physics-Malik HK and Singh AK (Mc Graw Hill)

## **BAS102 / BAS202: ENGINEERING CHEMISTRY**

#### **Course Objectives:**

- 1. To enable the students to understand about the Chemistry of Atomic and Molecular structure, Chemistry of advanced Materials like Liquid crystals, Nanomaterials, Graphite & fullerenes and Green Chemistry.
- 2. To enable the students to understand and apply the detailed concepts of spectroscopic techniques and stereochemistry to identify the compounds, element etc.
- 3. To enable the students to understand and apply the concepts related to Electrochemistry, Batteries, Corrosionand Chemistry of Engineering Materials like cement.
- 4. To enable the students to understand and apply detailed concepts of water source, water impurities, hardness of water and boiler troubles used in industry as well as analysis of coal & determination of calorific values.
- 5. To enable the students to understand detailed concepts related to polymers, Polymerization, Polymer Blends and Polymer Composites.

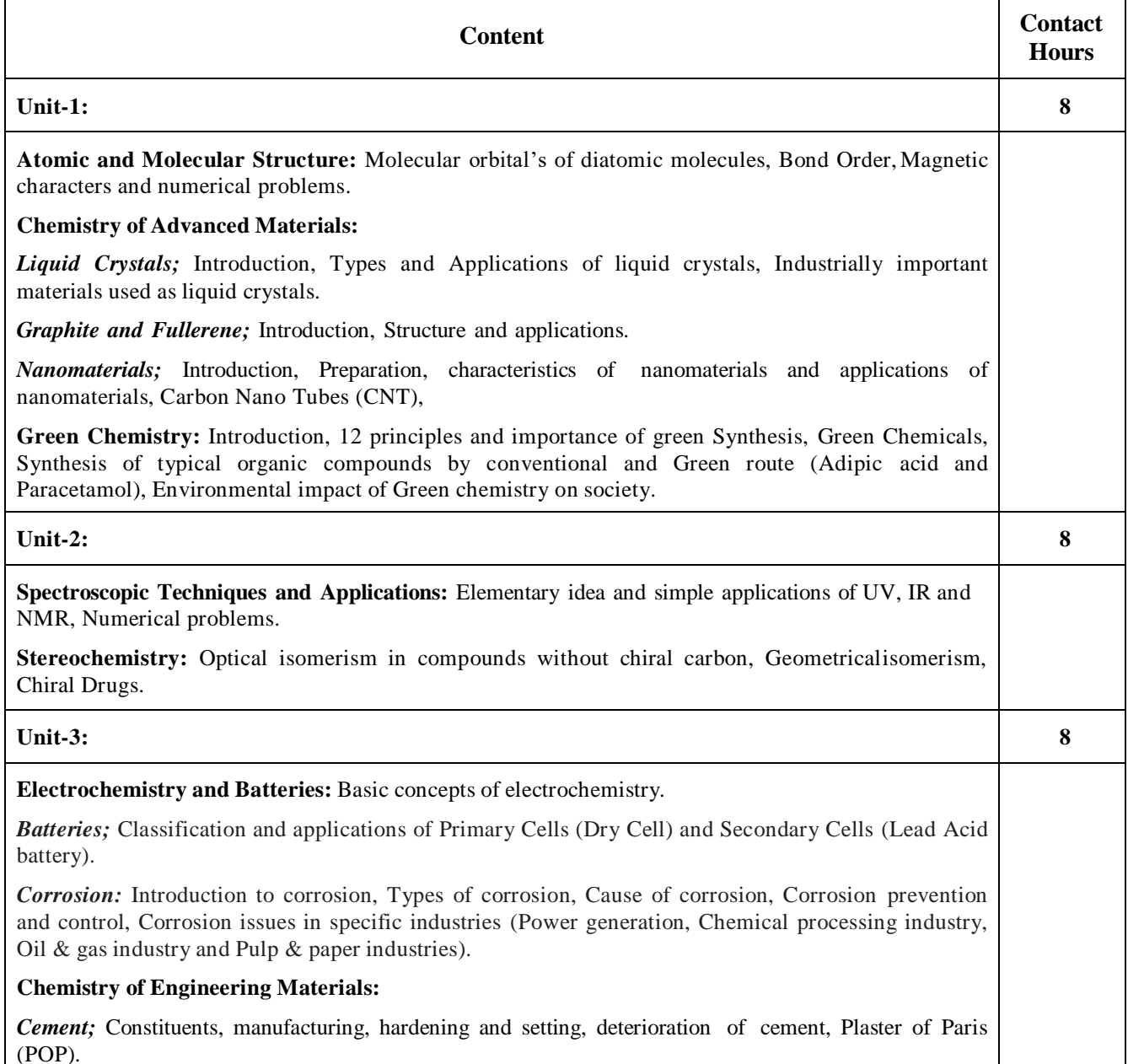

## **Unit-4: 8 Water Technology:** Sources and impurities of water, Hardness of water, Boiler troubles, Techniques for water softening (Lime-Soda, Zeolite, Ion Exchange and Reverse Osmosis process), Determination of Hardness and alkalinity, Numerical problems. **Fuels and Combustion:** Definition, Classification, Characteristics of a good fuel, Calorific Values, Gross & Net calorific value, Determination of calorific value by Bomb Calorimeter, Theoretical calculation of calorific value by Dulong's method, Ranking of Coal, Analysis of coalby Proximate and Ultimate analysis method, Numerical problems, Chemistry of Biogas production from organic waste materials and their environmental impact on society. **Unit-5: 8 Materials Chemistry:** *Polymers;* Classification, Polymerization processes, Thermosetting and Thermoplastic Polymers, Polymer Blends and Composites, Conducting and Biodegradable polymers, Preparation, properties, industrial applications of Teflon, Lucite, Bakelite, Kelvar, Dacron, Thiokol, Nylon, Buna-N and Buna-S and their environmental impact on society, Speciality polymers. **Organometallic Compounds:** General methods of preparation and applications of Organometallic compounds ( $RMgX$  and  $LiAlH<sub>4</sub>$ ).

#### **Course Outcomes:**

Upon completion of the course the student should be able to:

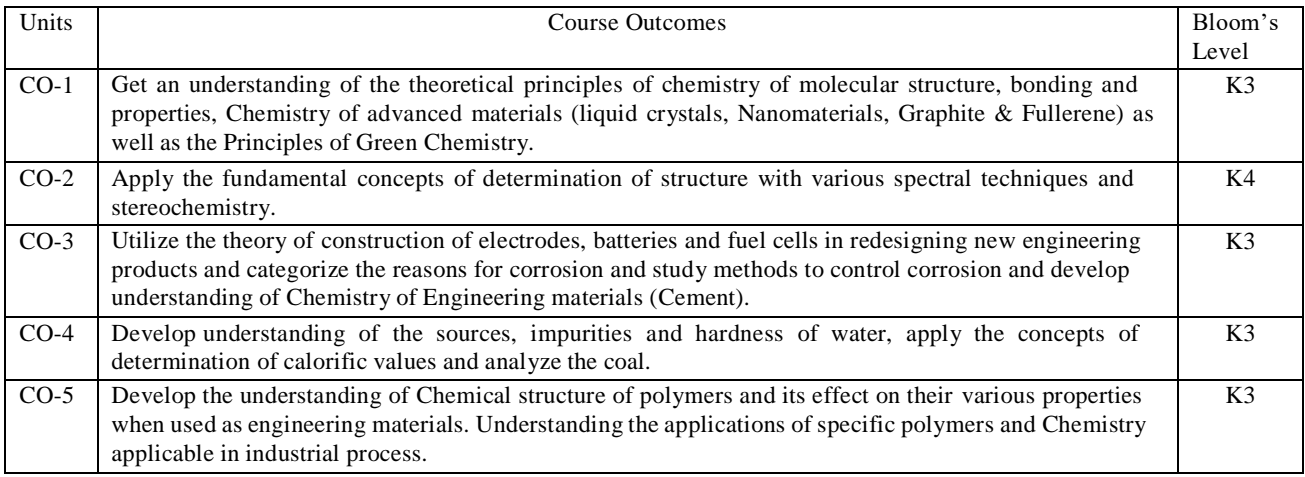

#### **Reference Books:**

- 1. Engineering Chemistry by Rath & Singh, 2<sup>nd</sup> Edition, Cengage Learning India Pvt Ltd Delhi.
- 2. Engineering Chemistry by SS Dara, S Chand & Co Ltd
- 3. Engineering Chemistry by Jain & Jain, S.Chand & Comp, New Delhi
- 4. Engineering Chemistry by K. Sesha Maheswaramma, Pearson
- 5. Engineering Chemistry by OG Palanna, Mc Graw Hill Education, New Delhi
- 6. Engineering Chemistry by Shashi Chawala, Dhanpat Rai Publishing Comp, New Delhi
- 7. University Chemistry by BH Mahan
- 8. University Chemistry by CNR Rao

## **BAS103 : ENGINEERING MATHEMATICS-I**

#### **Course Objectives:**

The objective of this course is to familiarize the graduate engineers with techniques in matrix, calculus, multivariate analysis and vector calculus. It aims to equip the students with standard concepts and tools from intermediate to advanced level that will enable them to tacklemore advanced level of mathematics and applications that they would find useful in their disciplines.

The students will learn:

- The essential tools of matrices, Eigen values and its application in a Comprehensive**-**manner.
- To apply the knowledge of differential calculus in the field of engineering.
- To deal with functions of several variables that is essential in optimizing the results ofreal life problems.
- To apply integral calculus in various field of engineering and have a basicunderstanding of Beta and Gamma functions and application of Dirichlet's integral.
- To deal with vector calculus that is required in different branches of Engineering tograduate engineer.

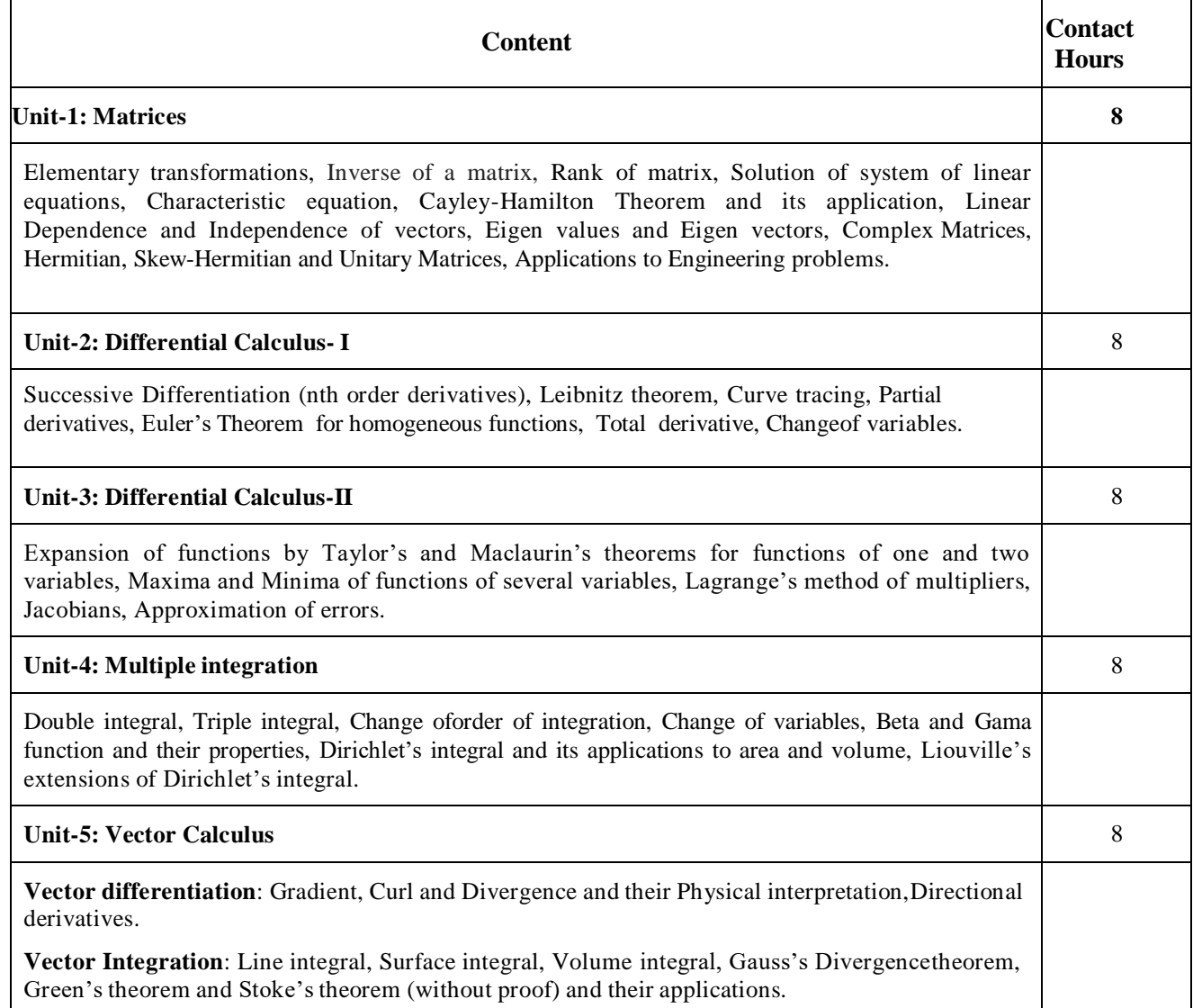

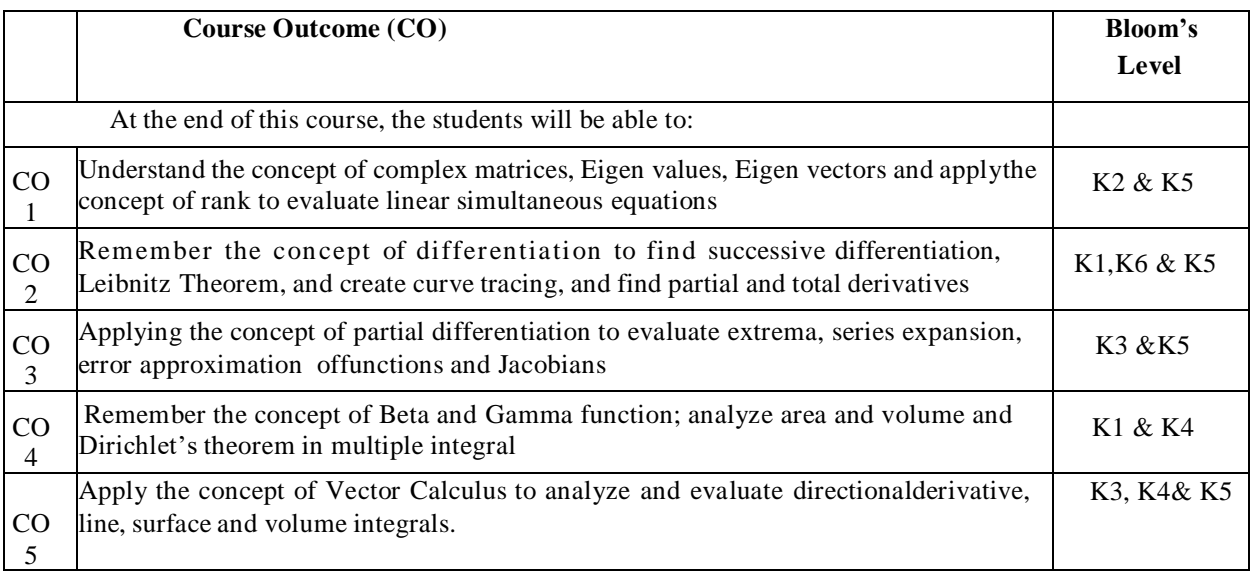

K1 – Remember, K2 – Understand, K3 – Apply, K4 – Analyze, K5 – Evaluate, K6 – Create

#### **Text Books:**

- 1. B. V. Ramana, Higher Engineering Mathematics, McGraw-Hill Publishing Company Ltd.,2008.
- 2. B. S. Grewal, Higher Engineering Mathematics, Khanna Publisher, 2005.
- 3. R K. Jain & S R K. Iyenger, Advance Engineering Mathematics, Narosa Publishing House2002.

#### **Reference Books:**

- 1. E. Kreyszig, Advance Engineering Mathematics, John Wiley & Sons, 2005.
- 2. Peter V. O'Neil, Advance Engineering Mathematics, Thomson (Cengage) Learning, 2007.
- 3. Maurice D. Weir, Joel Hass, Frank R. Giordano, Thomas, Calculus, Eleventh Edition,Pearson.
- 4. D. Poole, Linear Algebra: A Modern Introduction, 2nd Edition, Brooks/Cole, 2005.
- 5. Veerarajan T., Engineering Mathematics for first year, McGraw-Hill, New Delhi, 2008.
- 6. Ray Wylie C and Louis C Barret, Advanced Engineering Mathematics, McGraw-Hill;SixthEdition.
- 7. P. Sivaramakrishna Das and C. Vijayakumari, Engineering Mathematics, 1st Edition,Pearson Education.
- 8. Advanced Engineering Mathematics. Chandrika Prasad, Reena Garg, 2018.

## **BAS203 : ENGINEERING MATHEMATICS-II**

#### **Course Objectives:**

The objective of this course is to familiarize the prospective engineers with techniques in ordinary differential equations, Laplace transform, sequence and series,Fourier series and complex variables. It aims to equip the students to deal with advanced level of mathematics and applicationsthat would be essential for their disciplines.

The students will learn:

- The effective mathematical tools for the solutions of differential equations that model physical processes.
- The basic knowledge of Laplace transform and its applications in solving differential equations.
- The tool for convergence of series and expansion of function using Fourier series for learning advanced Engineering Mathematics.
- The tools of differentiation of functions of complex variables that are used in various techniques dealing with engineering problems.
- The tools of integration of functions of complex variables that are used in various techniques dealing with engineering problems.

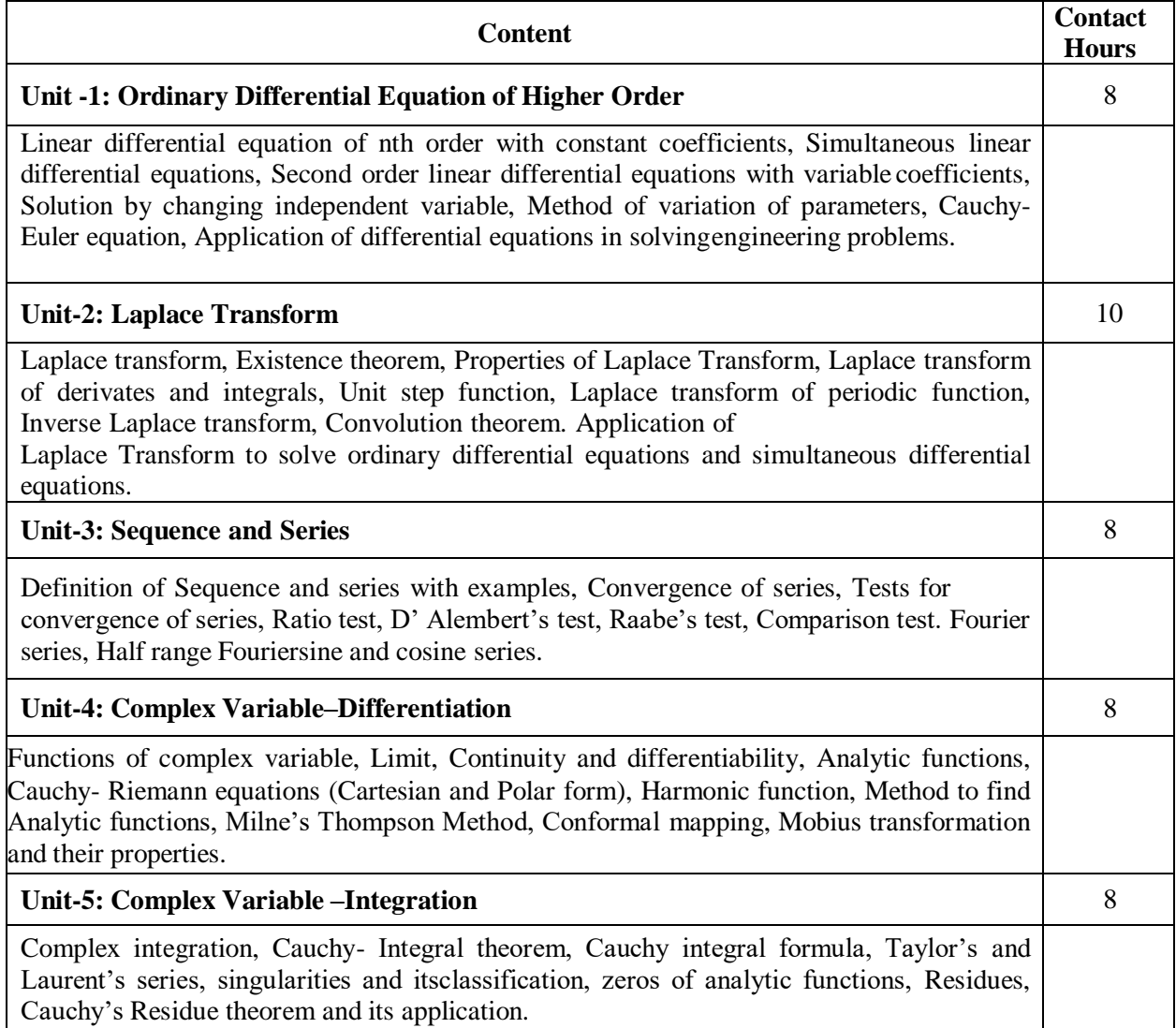

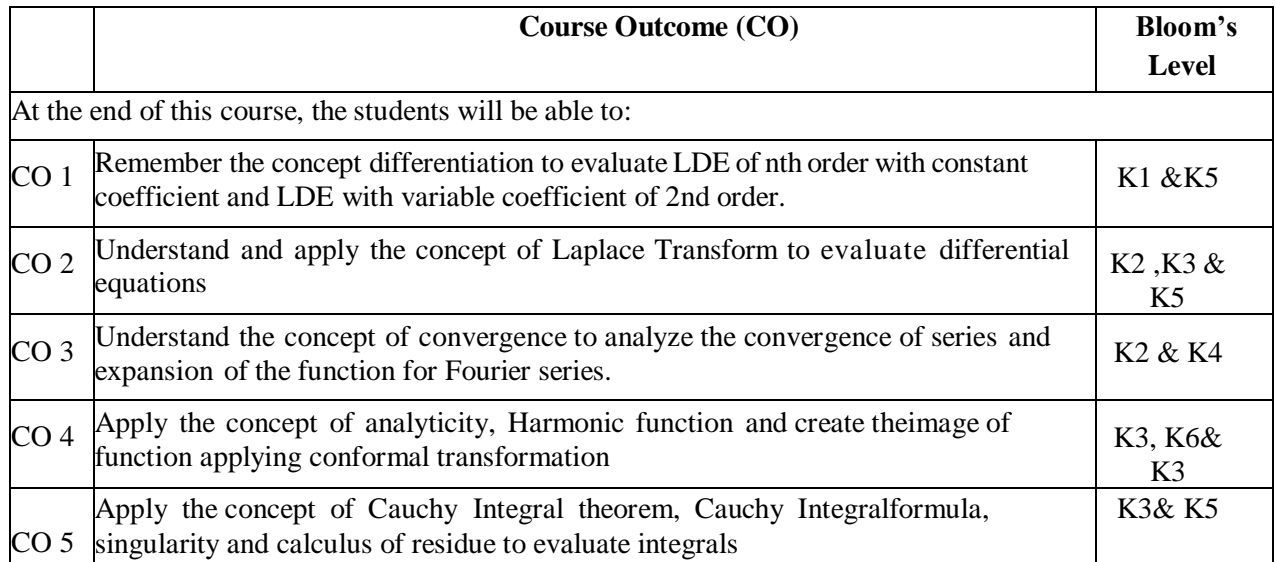

K1 – Remember, K2 – Understand, K3 – Apply, K4 – Analyze, K5 – Evaluate, K6 – Create

#### **Text Books:**

- 1. B. V. Ramana, Higher Engineering Mathematics, Tata McGraw-Hill Publishing CompanyLtd., 2008.
- 2. B. S. Grewal, Higher Engineering Mathematics, Khanna Publisher, 2005.
- 3. R. K. Jain & S. R. K. Iyenger, Advance Engineering Mathematics , Narosa Publishing -House, 2002

#### **Reference Books:**

- 1. E. Kreyszig, Advance Engineering Mathematics, John Wiley & Sons, 2005.
- 2. Peter V. O'Neil, Advance Engineering Mathematics, Thomson (Cengage) Learning, 2007.
- 3. Maurice D. Weir, Joel Hass, Frank R.Giordano, Thomas, Calculus, Eleventh Edition, Pearson.
- 4. G.B Thomas, R L Finney, Calculus and Analytical Geometry, Ninth Edition Pearson, 2002.
- 5. James Ward Brown and Ruel V Churchill, Fourier Series and Boundary Value Problems,8th Edition-McGraw-Hill
- 6. D. Poole, Linear Algebra: A Modern Introduction, 2nd Edition, Brooks/Cole, 2005.
- 7. Veerarajan T., Engineering Mathematics for first year, McGraw-Hill, New Delhi, 2008.
- 8. Charles E Roberts Jr, Ordinary Diffrential Equations, Application, Model and Computing,CRC Press T&F Group.
- 9. RayWylieC and Louis C Barret, Advanced Engineering Mathematics, 6thEdition, McGraw-Hill.
- 10. James Ward Brown and Ruel V Churchill, Complex Variable and Applications, 8th Edition,McGraw-Hill.
- 11. P. Sivaramakrishna Das and C. Vijayakumari, Engineering Mathematics, 1st Edition,Pearson India Education Services Pvt. Ltd.
- 12. Advanced Engineering Mathematics By Chandrika Prasad, Reena Garg Khanna PublishingHouse, Delhi.
- 13. Laplace Transforms by Schaum's series, 2005 Edition, Spiegel Publicaiton.

## **BEE101 / BEE201: FUNDAMENTALS OF ELECTRICAL ENGINEERING**

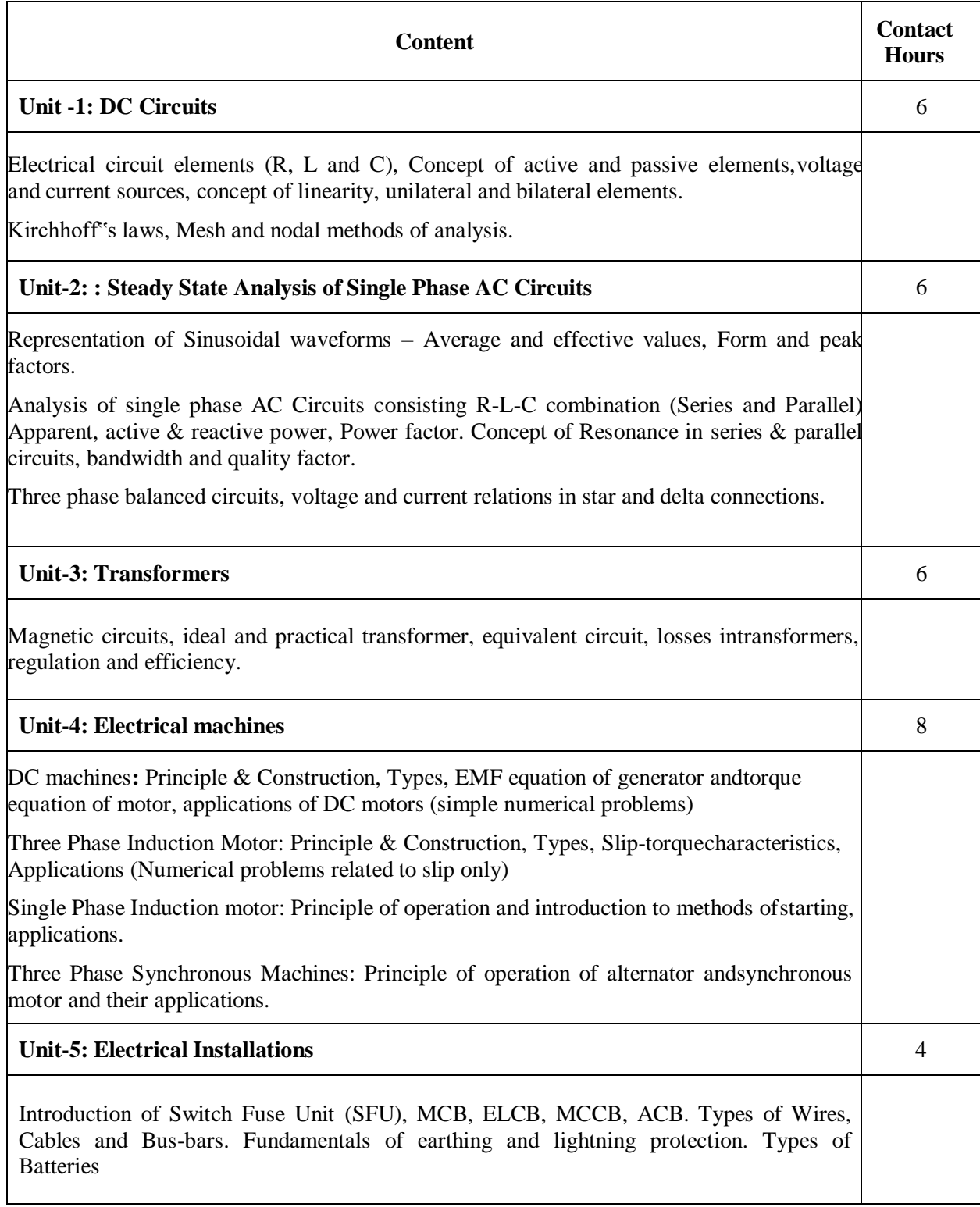

.

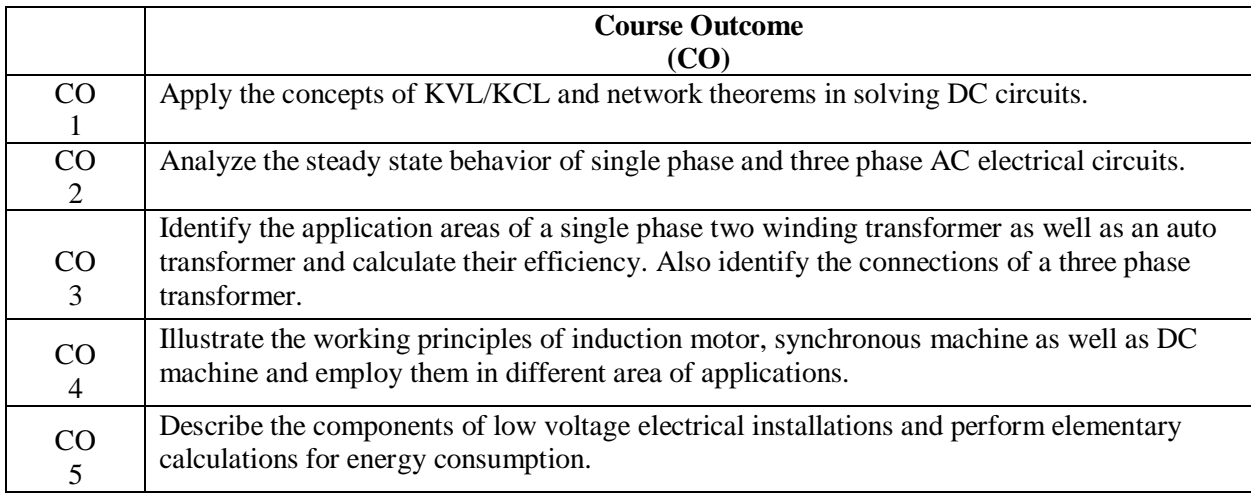

#### **Text Books:**

- 1. Ritu Sahdev, "Basic Electrical Engineering", Khanna Publishing House, 2018.
- 2. P.V. Prasad, S.Sivanagaraju,"Electrical Engineering:Concepts and Applications" Cengage, 2018
- 3. D. P. Kothari and I. J. Nagrath, "Basic Electrical Engineering", Tata McGraw Hill, 2010.
- 4. D. C. Kulshreshtha, "Basic Electrical Engineering", McGraw Hill, 2009.

#### **Reference Books:**

- 1. E. Hughes, "Electrical and Electronics Technology", Pearson, 2010.
- 2. L. S. Bobrow, "Fundamentals of Electrical Engineering", Oxford University Press, 2011.
- 3. V. D. Toro, "Electrical Engineering Fundamentals", Pearson India, 1989.

## **Spoken Tutorial (MOOCs):**

1. AC DC Circuit Analysis using NgSpice, Open Source Software (http://spoken-tutorial.org)

#### **BEC101 / BEC201 : FUNDAMENTALS OF ELECTRONICS ENGINEERING**

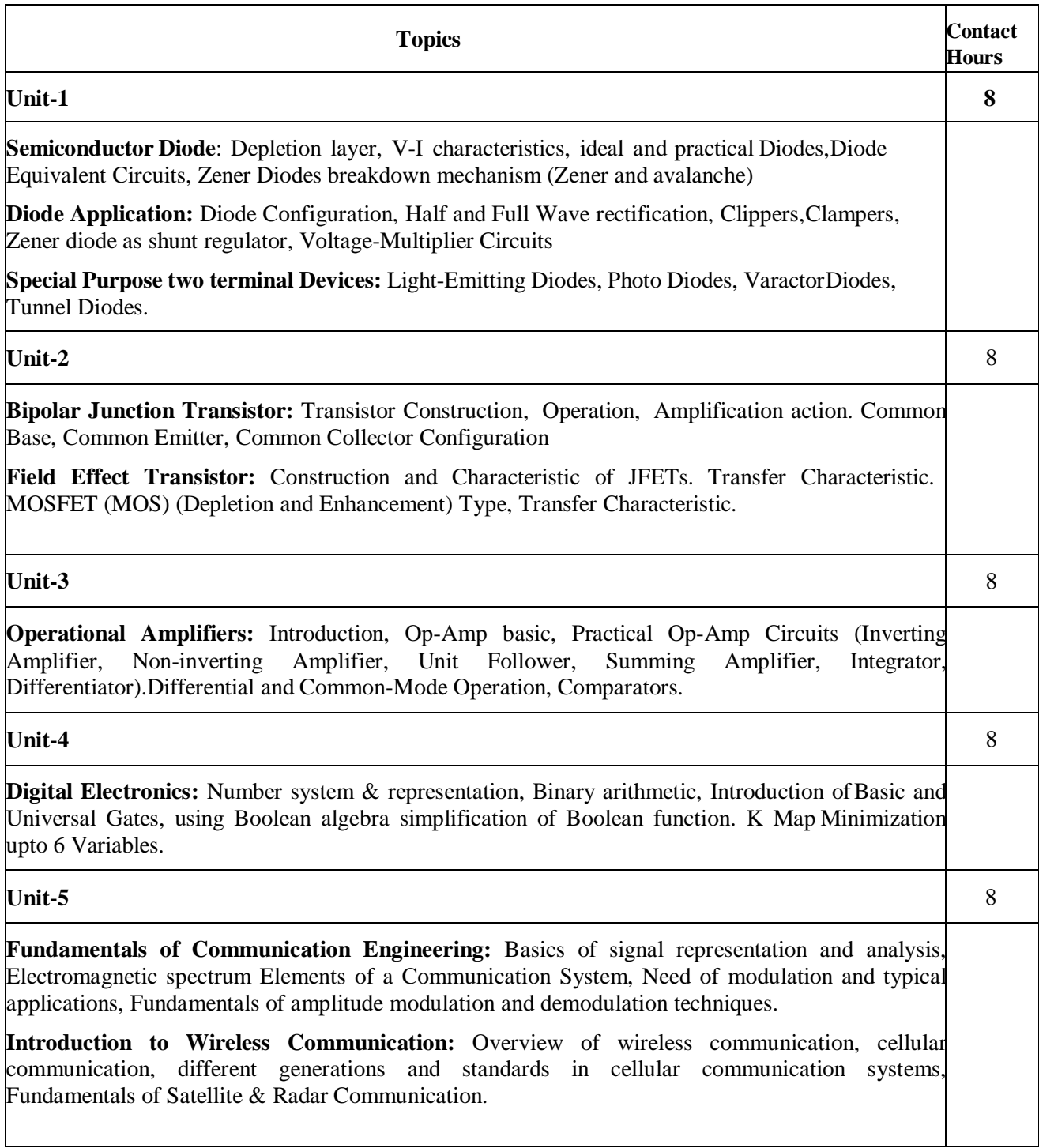

#### **Course Outcomes:**

At the end of this course students will demonstrate the ability to:

- 1. Describe the concept of PN Junction and devices.
- 2. Explain the concept of BJT, FET and MOFET.
- 3. Apply the concept of Operational amplifier to design linear and non-linear applications.
- 4. Perform number systems conversions, binary arithmetic and minimize logic functions.
- 5. Describe the fundamentals of communication technologies.

## **Text Books:**

- 1. Robert L. Boylestand / Louis Nashelsky "Electronic Devices and Circuit Theory", PearsonEducation.
- 2. George Kennedy, "Electronic Communication Systems", McGrawPublication
- 3. David A. Bell, "Electronic Devices and Circuits", Oxford UniversityPress.
- 4. Jacob Millman, C.C. Halkias, StayabrataJit, "Electronic Devices and Circuits", McGrawHill.
- 5. A. Anand Kumar, "Fundamental of Digital Circuits," PHI 4th edition, 2018.

## **BCS101 / BCS201: PROGRAMMING FOR PROBLEM SOLVING**

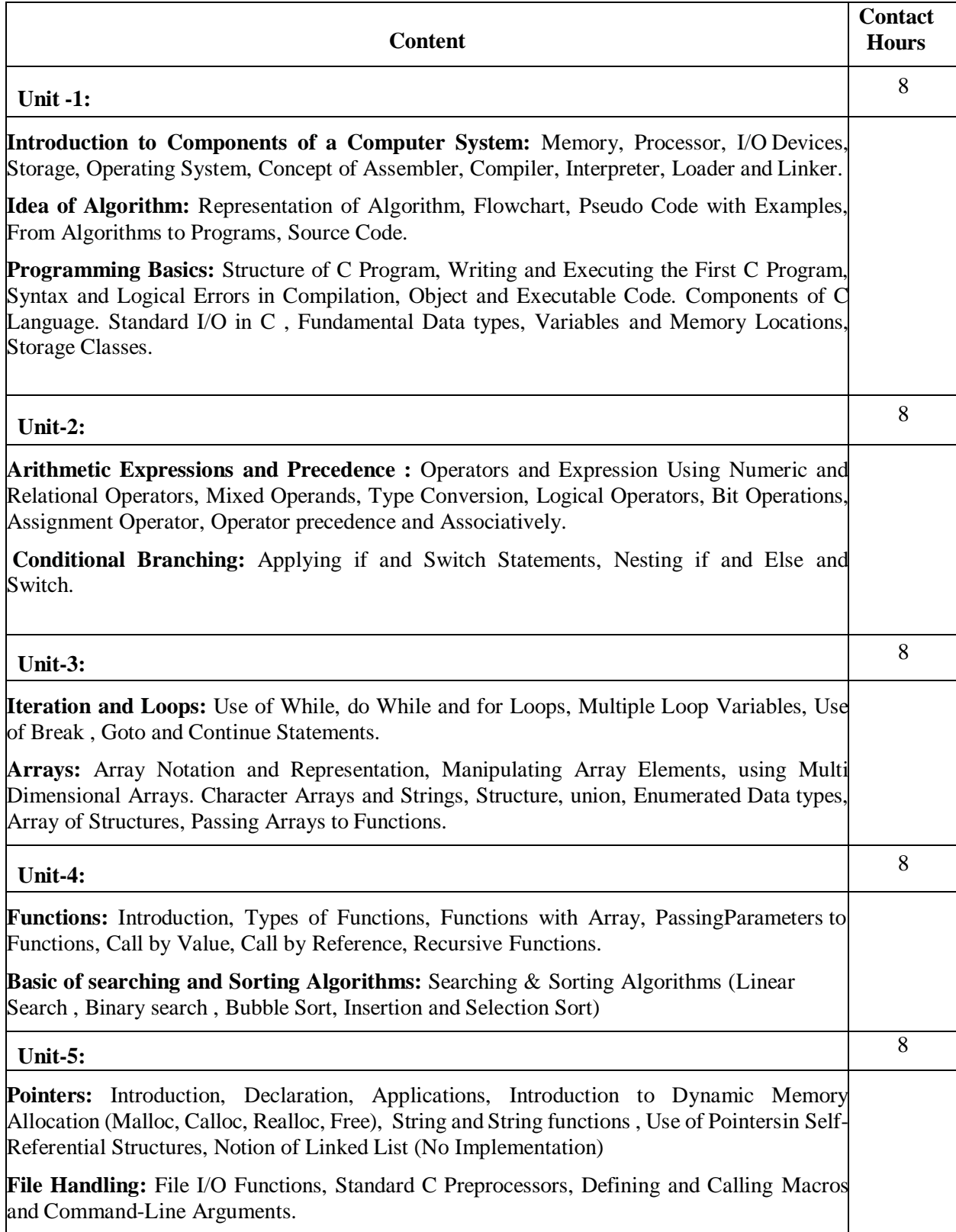

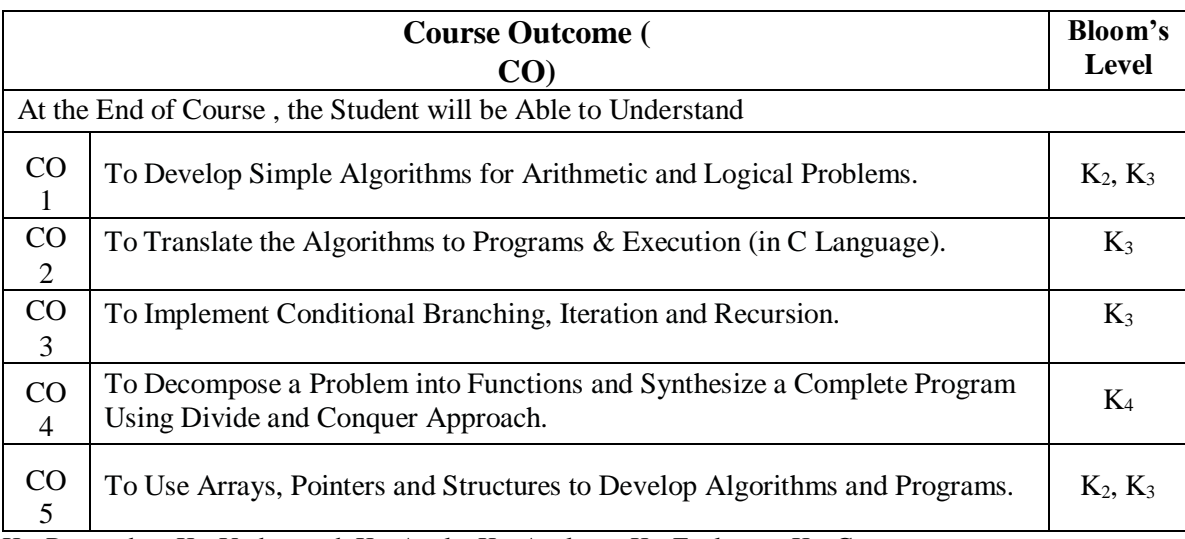

K<sub>1</sub>- Remember, K<sub>2</sub>- Understand, K<sub>3</sub>- Apply, K<sub>4</sub>- Analyze, K<sub>5</sub>- Evaluate, K<sub>6</sub>- Create

#### **Text Books:**

- 1. Schaum's Outline of Programming with C by Byron Gottfried , McGraw-Hill
- 2. The C programming by Kernighan Brain W. and Ritchie Dennis M., Pearson Education .
- 3. Computer Basics and C Programming by V.Rajaraman , PHI Learning Pvt. Limited, 2015.
- 4. Computer Concepts and Programming in C, E Balaguruswami, McGraw Hill
- 5. Computer Science- A Structured Programming Approach Using C, by Behrouz A. Forouzan,Richard F. Gilberg, Thomson, Third Edition , Cengage Learning - 2007.
- 6. Let Us C By Yashwant P. Kanetkar.
- 7. Problem Solving and Program Design in C, by Jeri R. Hanly, Elliot B. Koffman, Pearson Addison-Wesley, 2006.
- 8. Programming in C by Kochan Stephen G. Pearson Education 2015.
- 9. Computer Concepts and Programming in C by D.S. Yadav and Rajeev Khanna, New AgeInternational Publication.
- 10. Computer Concepts and Programming by Anami, Angadi and Manvi, PHI Publication
- 11. Computer Concepts and Programming in C by Vikas Gupta, Wiley India Publication
- 12. Computer Fundamentals and Programming in C. Reema Thareja, Oxford Publication

## **BME101 / BME201: FUNDAMENTALS OF MECHANICAL ENGINEERING**

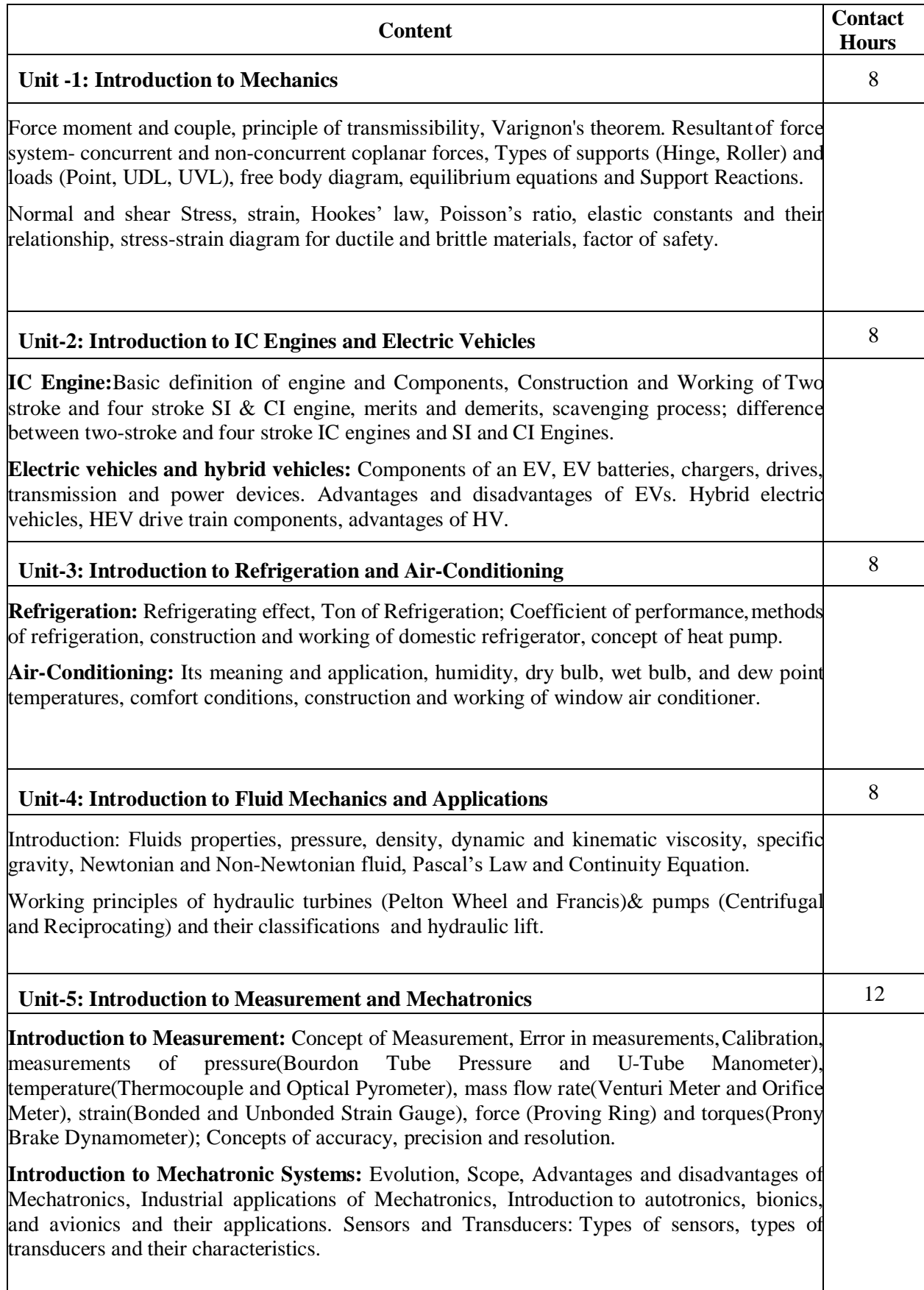

**Overview of Mechanical Actuation System – Kinematic Chains, Cam, Ratchet Mechanism,** Gears and its type, Belt, Bearing.

**Hydraulic and Pneumatic Actuation Systems:** Overview: Pressure Control Valves, Direction Control Valves, Rotary Actuators, Accumulators and Pneumatic Sequencing Problems.

#### **Course Outcomes:**

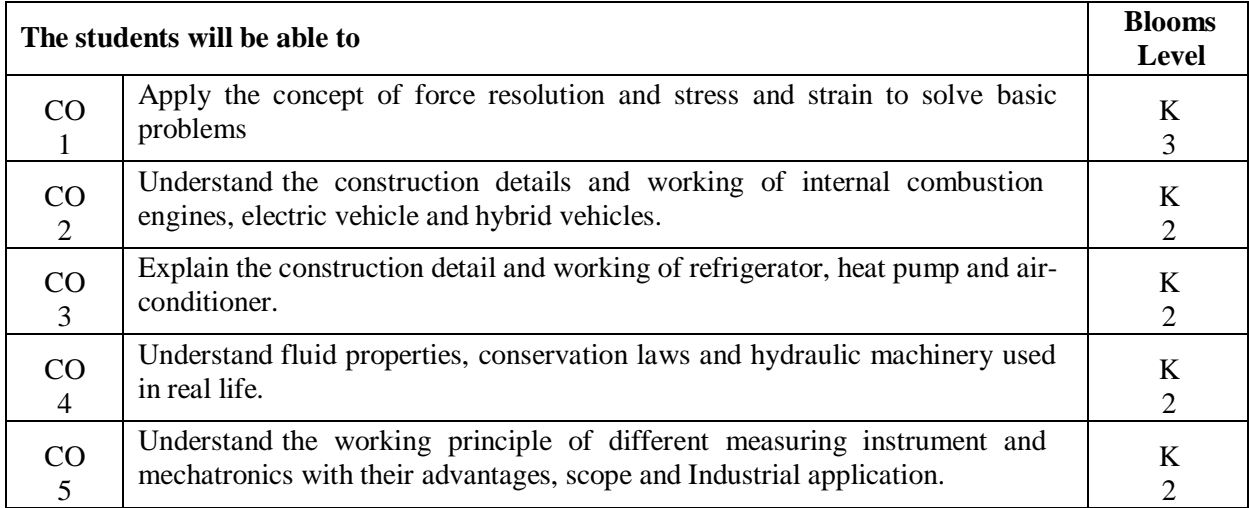

#### **Reference Books:**

1. Basic Mechanical Engineering, G Shanmugam, S Ravindran, McGraw Hill

2. Basic Mechanical Engineering, M P Poonia and S C Sharma, Khanna Publishers

3. Mechatronics : Principles, Concepts and Applications, Nitaigour Mahalik, McGraw Hill

4. Mechatronics, As per AICTE: Integrated Mechanical Electronic Systems, K.P. Ramachandran,

G.K. Vijayaraghavan, M.S.Balasundaram, Wiley India

5. Mechanical Measurements & Control, Dr. D. S. Kumar. Metropolitan Book Company

6. Fluid Mechanics and Hydraulic Machines, Mahesh Kumar, Pearson India

## **BAS104 / BAS204: ENVIRONMENT AND ECOLOGY**

#### **Course Objectives:**

- 1. Aims and objectives of environmental education emphasize the relationship between man and the environment and educate young people about the importance of nature and the environment.
- 2. Environmental education aims to **impart ecological knowledge** and promote environmentally conscious behavior towards nature.
- 3. It encourages young minds to take **responsibility for protecting** the natural environment protection through information and knowledge and to develop environmental awareness.
- 4. Incidentally, promoting awareness and a sense of respect for nature leads to a comprehensive understanding of the environment and a reasonable attitude towards protecting it.
- 5. The focus of environmental education is Awareness, Knowledge, Attitude, Skills, Capacity Buildingand Participation.

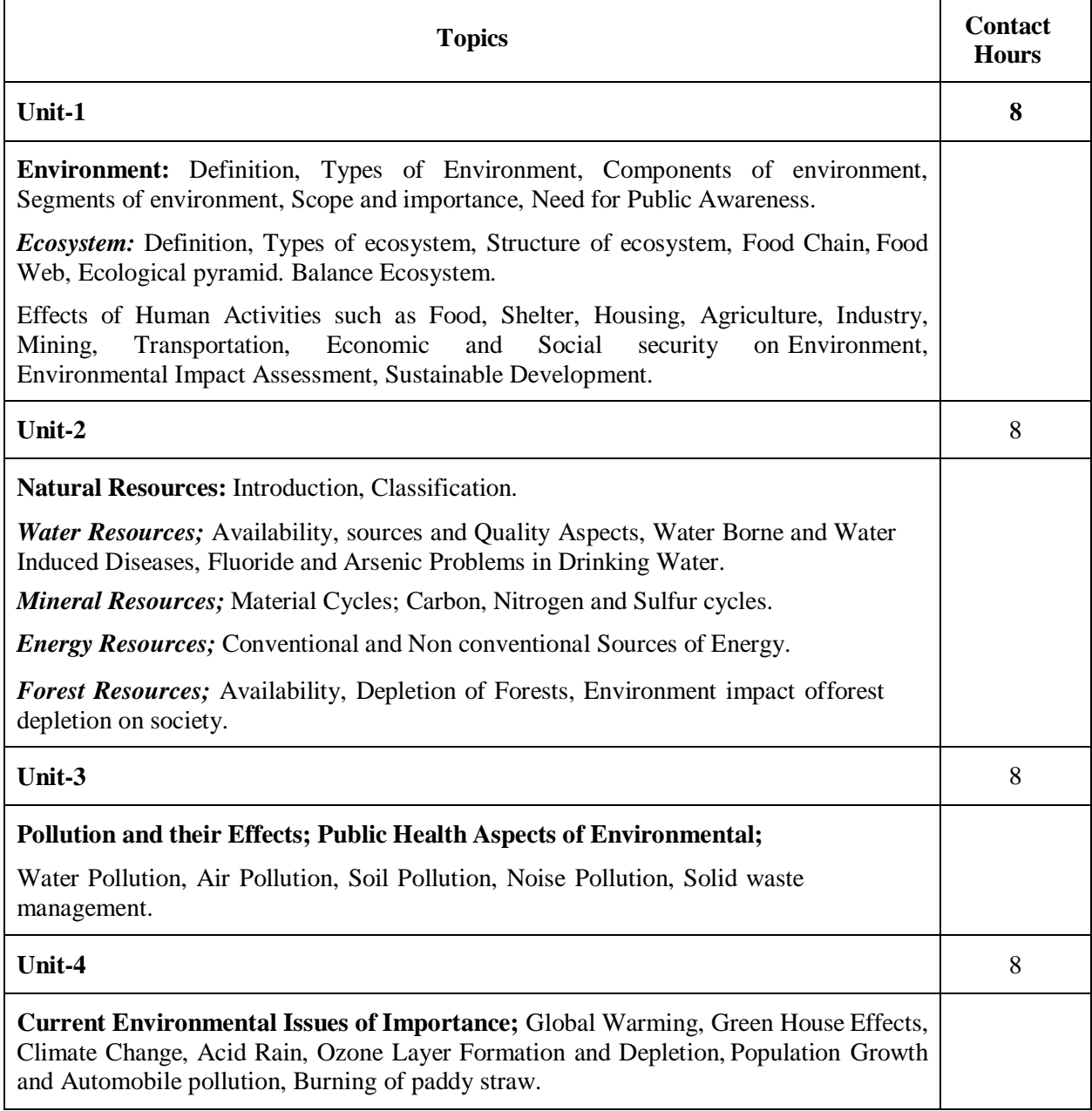

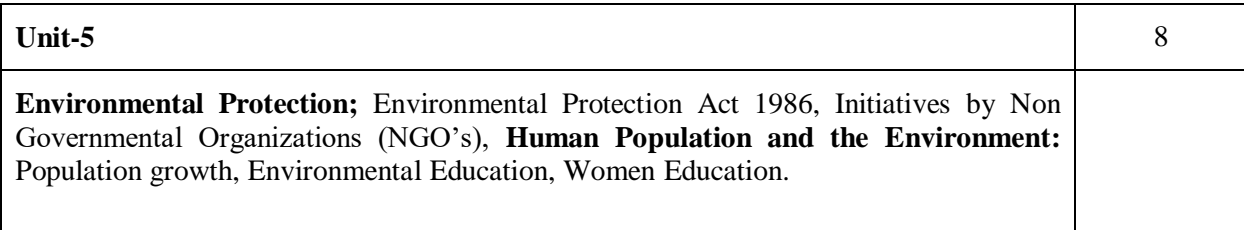

Upon completion of the course, the student will be able to:

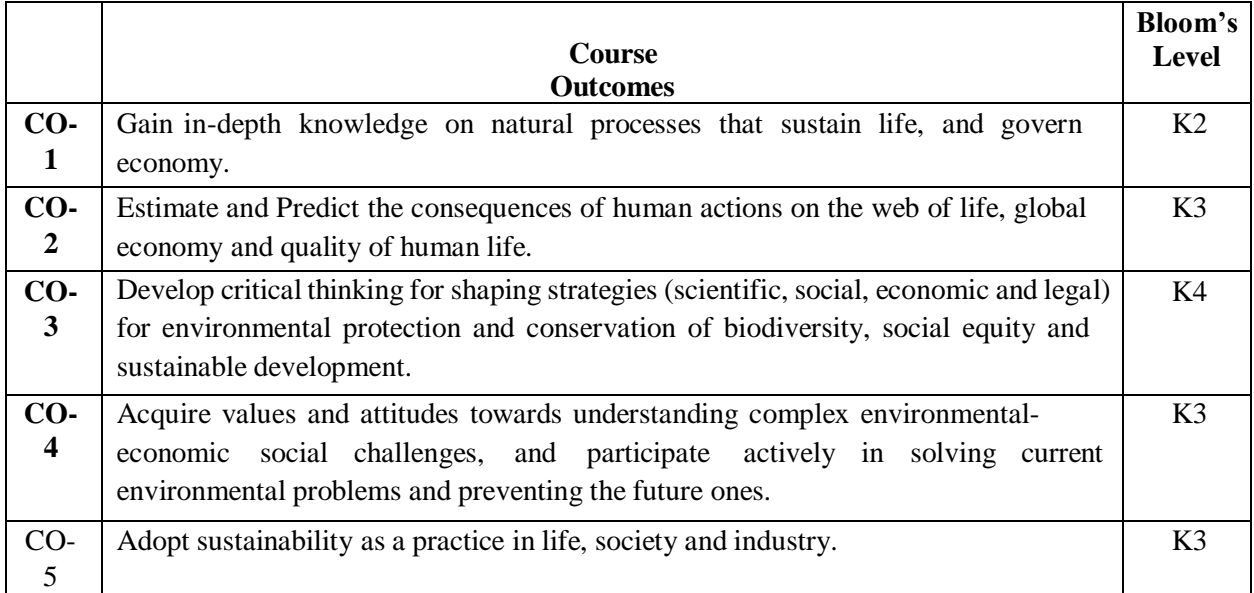

#### **Reference Books:**

- 1. Textbook of Environment and Ecology by Dave, Katewa & Singh,  $2<sup>nd</sup>$  Edition, Cengage Learning India Pvt Ltd Delhi.
- 2. Environmental Studies by S Deswal, Dhanpat Rai & Co.
- 3. Environmental Studies by VK Ahluwalia, 2nd Edition,TERI Press, New Delhi.
- 4. Environmental Studies by R Rajgopalan, Oxford University Press.
- 5. Environment & Ecology by Singh & Malviya, Acme Learning

## **BAS105 / BAS205: SOFT SKILLS**

### **Course Objectives:**

- 1. Students will be enabled to **understand** the correct usage of grammar.
- 2. Students will be able to **converse** well with effective speaking and listening skills in English.
- 3. Students will be able to **create** substantial base by the formation of strong professional vocabulary for its application at different platforms and through numerous modes as Comprehension, reading and writing
- 4. Student will be able to **equip** with basics of communication skills and will **apply** it for practical and oral purposes by being honed up in presentation skills and voice-dynamics.
- 5. Students will be able **build up** personal traits that will make the transition from institution to workplace smoother and help them to excel in their jobs.

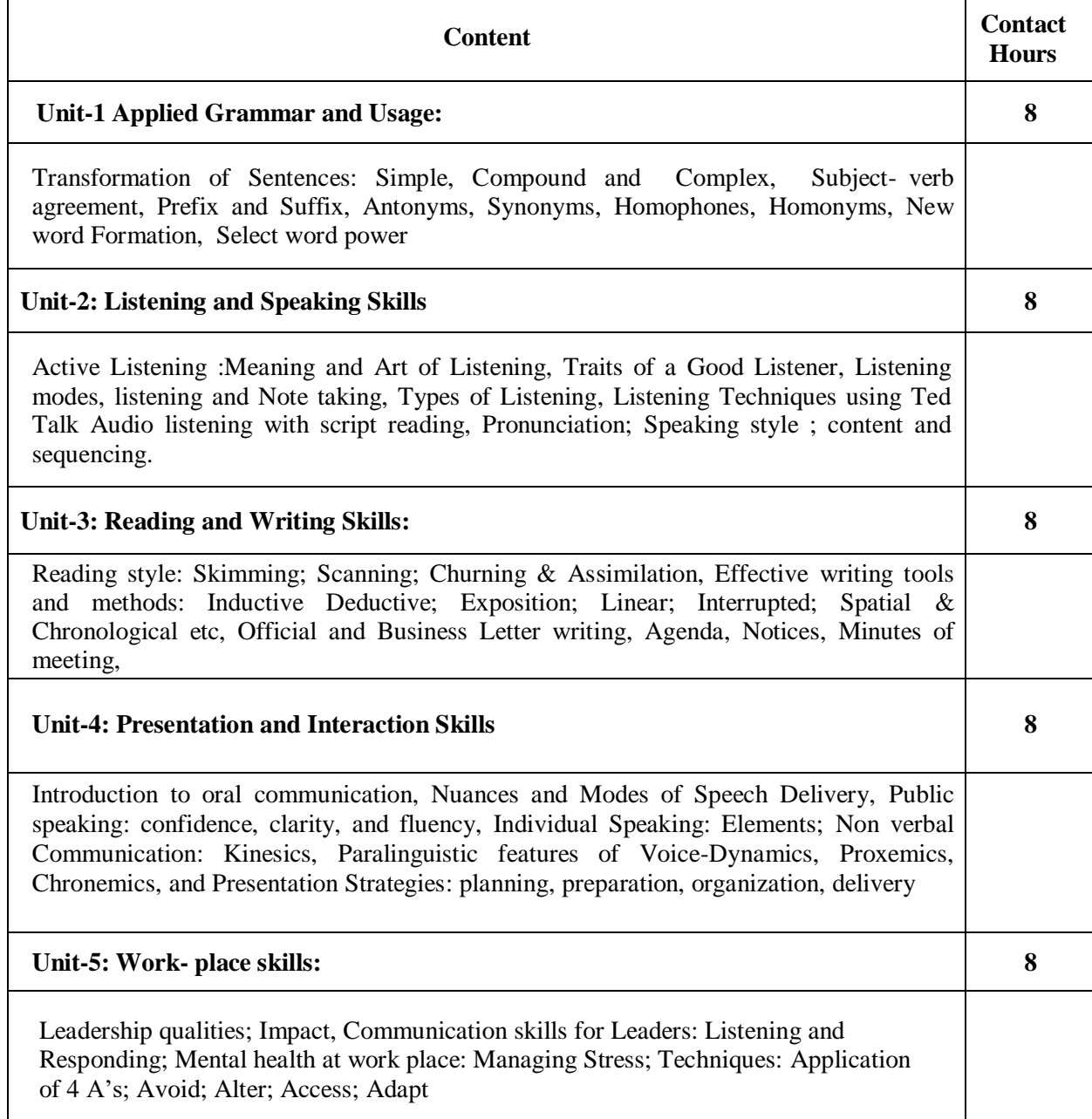

- 1. **Write** professionally in simple and correct English.
- 2. **Demonstrate** active listening with comprehension, and the ability to write clear and wellstructured emails and proposals.
- 3. **Learn** the use of correct body language and tone of voice to enhance communication.
- 4. **Acquire** the skills necessary to communicate effectively and deliver presentations with clarity and impact
- 5. **Understand** and apply some important aspects of core skills, like Leadership and stress management.

#### **Prescribed Books:**

- 1. Technical Communication, (Second Ed.); O.U.P., Meenakshi Raman & S.Sharma New Delhi,2011.
- 2. Business Communication for Managers, Payal Mehra, Pearson, Delhi, 2012.
- 3. Personality Development, Harold R. Wallace et. al, Cengage Learning India Pvt. Ltd; New Delhi2006.
- 4. Practical Communication by L.U.B. Pandey; A.I.T.B.S. Publications India Ltd.; Krishan Nagar,Delhi 2013.
- 5. Personality Development & Soft Skills, Barun K.Mitra, Oxford University Press, New Delhi, 2012.
- 6. Public Speaking, William S. Pfeiffer, Pearson, Delhi, 2012.
- 7. Human Values, A.N. Tripathi, New Age International Pvt. Ltd. Publishers New Delhi, 2005.
- 8. English Grammar & Usage, R.P.Sinha, Oxford University Press, New Delhi, 2005.
- 9. English Grammar & Composition, *Wren* & Martin S.Chand & Co Ltd, New Delhi, 2009.
- 10. Soft Skills for Everyone. Jeff Butterfield, Cengage Learning India Pvt. Ltd; New Delhi 2017.

## **BAS151 / BAS251: ENGINEERING PHYSICS LAB**

## **List of Experiments**

Any ten experiments (at least four from each group).

#### **Group A**

- 1. To determine the wavelength of sodium light by Newton's ring experiment.
- 2. To determine the wavelength of different spectral lines of mercury light using plane transmission grating.
- 3. To determine the specific rotation of cane sugar solution using polarimeter.
- 4. To determine the focal length of the combination of two lenses separated by a distanceand verify the formula for the focal length of combination of lenses.
- 5. To measure attenuation in an optical fiber.
- 6. To determine the wavelength of He-Ne laser light using single slit diffraction.
- 7. To study the polarization of light using He-Ne laser light.
- 8. To determine the wavelength of sodium light with the help of Fresnel's bi-prism.
- 9. To determine the coefficient of viscosity of a given liquid.
- 10. To determine the value of acceleration due to gravity (g) using compound pendulum.

#### **Group B**

- 1. To determine the energy band gap of a given semiconductor material.
- 2. To study Hall effect and determine Hall coefficient, carrier density and mobility of agiven semiconductor material using Hall effect setup.
- 3. To determine the variation of magnetic field with the distance along the axis of a currentcarrying coil and estimate the radius of the coil.
- 4. To verify Stefan's law by electric method.
- 5. To determine resistance per unit length and specific resistance of a given resistanceusing Carey Foster's Bridge.
- 6. To study the resonance condition of a series LCR circuit.
- 7. To determine the electrochemical equivalent (ECE) of copper.
- 8. To calibrate the given ammeter and voltmeter by potentiometer.
- 9. To draw hysteresis (B-H curve) of a specimen in the form of a transformer and to determine its hysteresis loss.
- 10. To measure high resistance by leakage method.

#### **Course outcomes:**

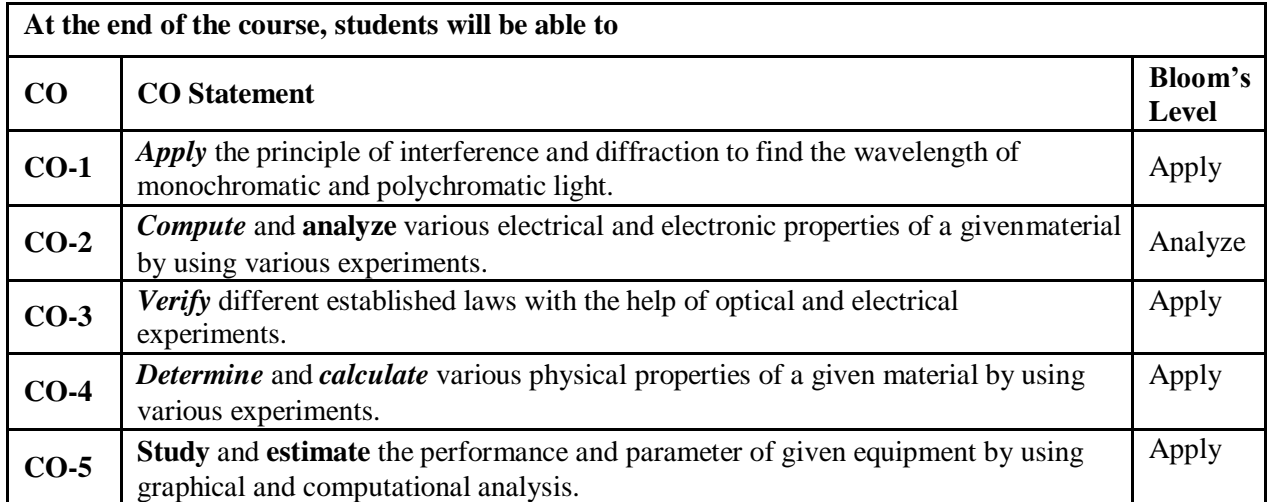

## **Reference Books**

- 1. Practical Physics- K. K. Dey & B. N. Dutta (Kalyani Publishers New Delhi)
- 2. Engineering Physics-Theory and Practical- Katiyar & Pandey (Wiley India)
- 3. Engineering Physics Practical- S K Gupta ( Krishna Prakashan Meerut)

# **BAS152 / BAS252 : ENGINEERING CHEMISTRY LAB**

#### **Course Objectives:**

- 1. To enable the students to understand about the fundamental concepts of analytical instruments
- 2. To enable the students to understand about the analysis of chloride content, hardness, alkalinityof water.
- 3. To enable the students to understand about the measure of pH, surface tension and viscosity ofa liquid.
- 4. To enable the students to understand about the preparation of different resins.
- 5. To enable the students to understand about the synthesis of organic compounds such as adipic acid and paracetamol by conventional and green route.

## **LIST OF EXPERIMENTS**

- 1. Calibration of Analytical Equipment and apparatus.
- 2. Determination of Hardness of water sample by EDTA method.
- 3. Determination of Alkalinity of water sample.
- 4. Determination of pH by titrimetric method.
- 5. Determination of surface tension of given liquid.
- 6. Determination of Viscosity of a given liquid by viscometer.
- 7. Determination of the strength of Ferrous ammonium sulfate using external indicator.
- 8. Determination of the strength of Potassium dichromate using internal indicator.
- 9. Determination of available chlorine in bleaching powder.
- 10. Determination of chloride content in water sample.
- 11. Preparation of Phenol formaldehyde (PF) resin.
- 12. Preparation of Urea formaldehyde (UF) resin.
- 13. Preparation of Adipic acid / Paracetamol.
- 14. Determination of Cell Conductance of a solution.
- 15. Determination of Rate constant of hydrolysis of esters.
- 16. Element detection and identification of functional groups in organic compounds.

**NOTE:** Instructor may choose any 10 experiments from above and may also change any two of the above..

#### **Course Outcomes:**

Upon completion of the course the student should be able to:

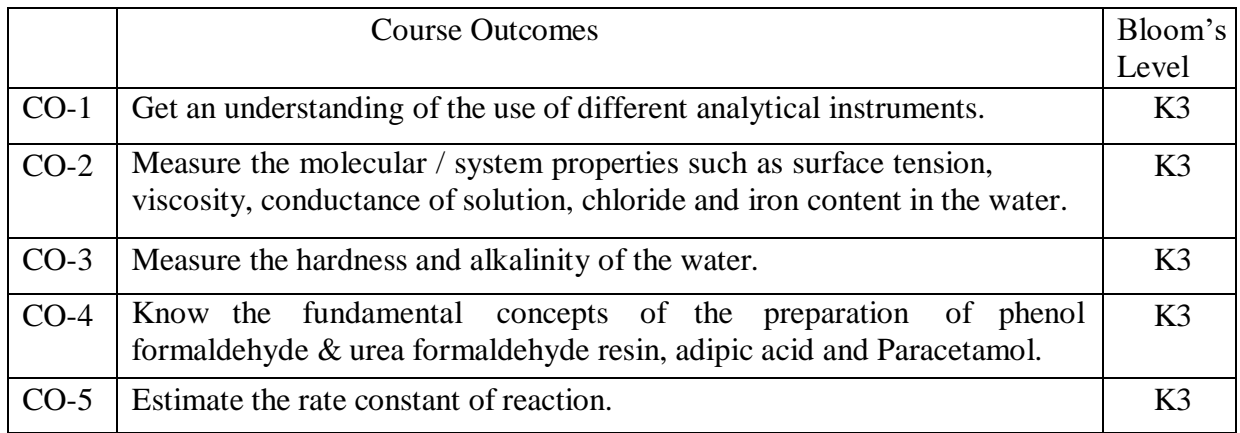

## **BEE151 / BEE251 : BASIC ELECTRICAL ENGINEERING LAB**

## **LIST OF EXPERIMENTS**

*Note: A minimum of ten experiments from the following should be performed.*

#### **(A) Hardware based experiments**

- 1. Verification of Kirchhoff's laws
- 2. Measurement of power and power factor in a single phase ac series inductive circuit andstudy improvement of power factor using capacitor
- 3. Study of phenomenon of resonance in RLC series circuit and obtain resonant frequency.
- 4. Connection and measurement of power consumption of a fluorescent lamp (tube light).
- 5. Measurement of power in 3- phase circuit by two-wattmeter method and determinationof its power factor for star as well as delta connected load.
- 6. Determination of parameters of ac single phase series RLC circuit
- 7. Determination of (i) Voltage ratio (ii) polarity and (iii) efficiency by load test of a singlephase Transformer
- 8. Determination of efficiency of a dc shunt motor by load test
- 9. To study running and speed reversal of a three phase induction motor and record speedin both directions.
- 10. Demonstration of cut-out sections of machines: dc machine, three phase inductionmachine, single-phase induction machine and synchronous machine.

#### **(B) Experiments available on virtual lab**

- 1. Kirchhoff"s laws. Virtual lab link: <http://vlab.amrita.edu/?sub=3&brch=75&sim=217&cnt=2>
- 2. Thevenin Theorem. Virtual lab link: https://vlab.amrita.edu/?sub=1&brch=75&sim=313&cnt=1
- 3. RLC series resonance. Virtual lab link: https://vlab.amrita.edu/?sub=1&brch=75&sim=330&cnt=1
- 4. Measurement of power in 3- phase circuit by two wattmeter method and determinationof its power factor for star as well as delta connected load. Virtual lab link: <http://vp-dei.vlabs.ac.in/Dreamweaver/measurement.html>
- 5. Determination of parameters of ac single phase series RLC circuit. Virtual lab link: https://vlab.amrita.edu/?sub=1&brch=75&sim=332&cnt=1
- 6. To observe the B-H loop of a ferromagnetic material in CRO. Virtual lab link: https://vlab.amrita.edu/?sub=1&brch=282&sim=1507&cnt=2
- 7. Determination of the efficiency of a dc motor by loss summation method (Swinburne'stest). Virtual lab link: <http://em-iitr.vlabs.ac.in/exp5/index.php?section=Theory>

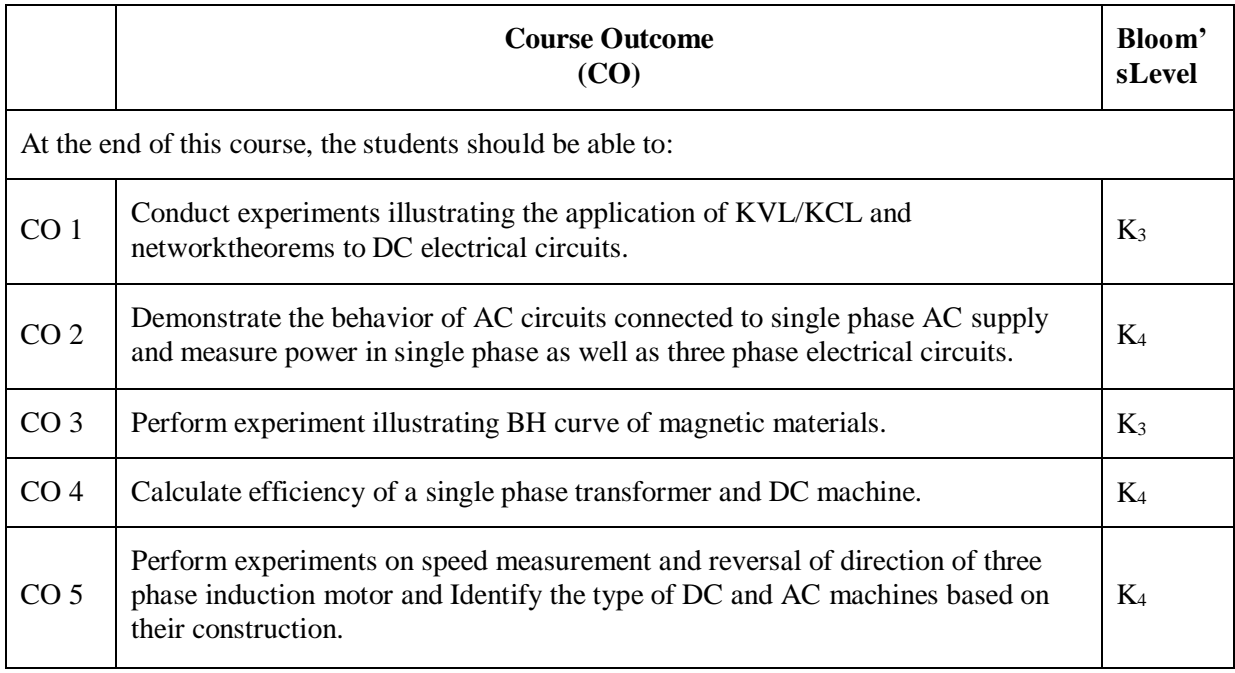

 $K_1$  – Remember,  $K_2$  – Understand,  $K_3$  – Apply,  $K_4$  – Analyze,  $K_5$  – Evaluate,  $K_6$  – Create

## **BEC151 / BEC251: BASIC ELECTRONICS ENGINEERING LAB**

#### **Suggestive List of Experiments**

#### **Part A:**

- 1. Study of various types of Active & Passive Components based on the ir ratings.
- 2. Identification of various types of Printed Circuit Boards (PCB) and soldering Techniques.
- 3. PCB Lab: a. Artwork & printing of a simple PCB. b. Etching & drilling of PCB
- 4. Winding shop: Step down transformer winding of less than 5VA.
- 5. Soldering shop: Soldering and disordering of Resistor in PCB. Soldering and disordering of IC in PCB. Soldering and disordering of Capacitor in PCB

#### **Part B:**

- 1. Study of Lab Equipment and Components: CRO, Multimeter, and Function Generator, Power supply-Active, Passive Components and Bread Board.
- 2. P-N Junction diode: Characteristics of PN Junction diode Static and dynamic resistance measurement from graph.
- 3. Applications of PN Junction diode: Half & Full wave rectifier-Measurement of  $V_{rms}$ ,  $V_{dc}$ , and ripple factor.
- 4. Characteristics of Zener diode: V-I characteristics of zener diode, Graphical measurement of forward and reverse resistance.
- 5. Characteristic of BJT: BJT in CE configuration.
- 6. To study Operational Amplifier as Adder and Subtractor
- 7. Verification of Truth Table of Various Logic Gate.
- 8. Implementation of the given Boolean function using logic gates in bothSOP and POS forms.

#### **Part (C):**

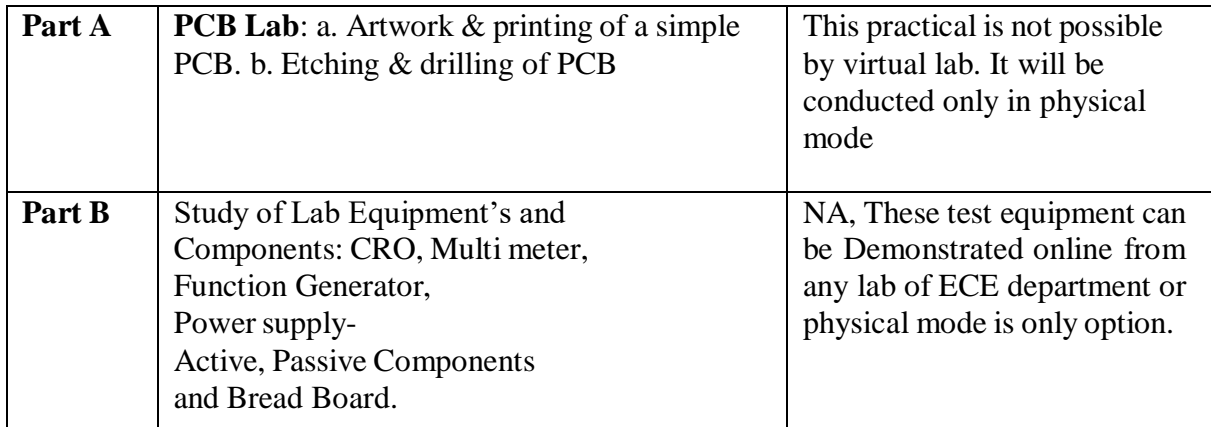

## **(D) Experiments available on virtual lab**

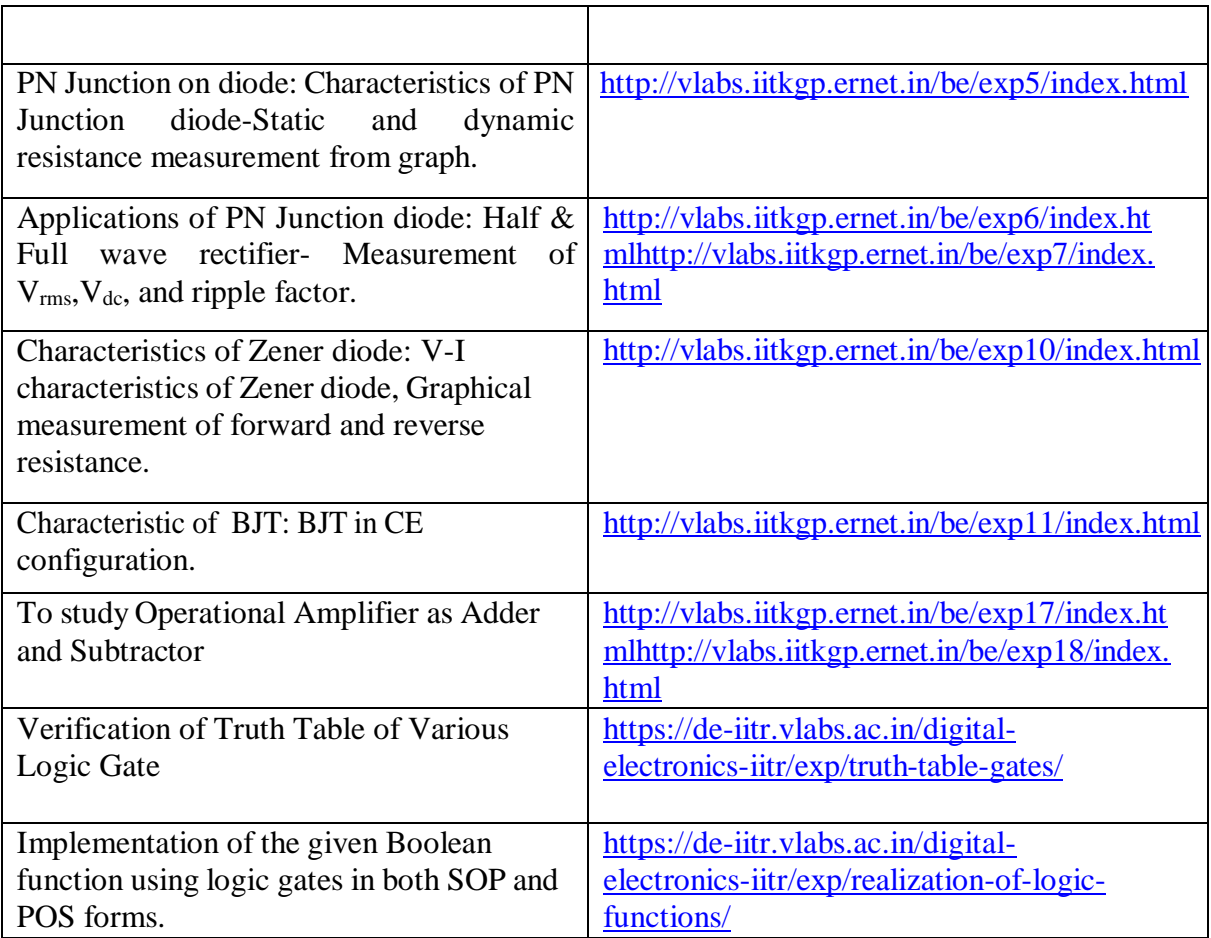

## **BCS151 / BCS251: PROGRAMMING FOR PROBLEM SOLVINGLAB**

**1.** WAP that accepts the marks of 5 subjects and finds the sum and percentage marks obtained

by the student.

**2.** WAP that calculates the Simple Interest and Compound Interest. The Principal, Amount, Rate

of Interest and Time are entered through the keyboard.

- **3.** WAP to calculate the area and circumference of a circle.
- **4.** WAP that accepts the temperature in Centigrade and converts into Fahrenheit using theformula  $C/5=(F-32)/9$ .
- **5.** WAP that swaps values of two variables using a third variable.
- **6.** WAP that checks whether the two numbers entered by the user are equal or not.
- **7.** WAP to find the greatest of three numbers.
- **8.** WAP that finds whether a given number is even or odd.
- **9.** WAP that tells whether a given year is a leap year or not.
- **10.**WAP that accepts marks of five subjects and finds percentage and prints grades according to the following criteria:

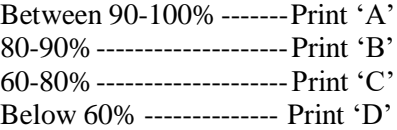

- **11.** WAP that takes two operands and one operator from the user, perform the operation,and prints the result by using Switch statement.
- **12.** WAP to print the sum of all numbers up to a given number.
- **13.** WAP to find the factorial of a given number.
- **14.**WAP to print sum of even and odd numbers from 1 to N numbers.
- **15.** WAP to print the Fibonacci series.
- **16.**WAP to check whether the entered number is prime or not.
- **17.** WAP to find the sum of digits of the entered number.
- **18.**WAP to find the reverse of a number.
- **19.**WAP to print Armstrong numbers from 1 to 100.
- **20.**WAP to convert binary number into decimal number and vice versa.
- **21.** WAP that simply takes elements of the array from the user and finds the sum of these elements.
- **22.**WAP that inputs two arrays and saves sum of corresponding elements of these arrays ina third array and prints them.
- **23.**WAP to find the minimum and maximum element of the array.
- **24.**WAP to search an element in a array using Linear Search.
- **25.**WAP to sort the elements of the array in ascending order using Bubble Sort technique.
- **26.**WAP to add and multiply two matrices of order nxn.
- **27.**WAP that finds the sum of diagonal elements of a mxn matrix.
- **28.**WAP to implement strlen (), strcat (),strcpy () using the concept of Functions.
- **29.**Define a structure data type TRAIN\_INFO. The type contain Train No.: integer type Train name: string Departure Time: aggregate type TIME Arrival Time: aggregate typeTIME Start station: string End station: string The structure type Time contains two integer members: hour and minute. Maintain a train timetable and implement the following operations:
	- a. List all the trains (sorted according to train number) that depart from a particularsection.
	- b. List all the trains that depart from a particular station at a particular time.
	- c. List all he trains that depart from a particular station within the next one hour ofa given time.
	- d. List all the trains between a pair of start station and end station.
- **30.** WAP to swap two elements using the concept of pointers.
- **31.** WAP to compare the contents of two files and determine whether they are same or not.
- **32.**WAP to check whether a given word exists in a file or not. If yes then find the number oftimes it occurs.

*Note:*

- *a) The Instructor may add/delete/modify/tune experiments, wherever he/she feels in a justifiedmanner*
- *b) The subject teachers are suggested to use the concept of project based learning. The subjectteacher may giver certain use cases/case studies where student is able to apply multiple concepts in one single program*
- c) It is also suggested that open source tools should be preferred to conduct the lab. Some opensource *online compiler to conduct the C lab are as follows:*
- **https:/[/www.jdoodle.com/c-online-compiler/](http://www.jdoodle.com/c-online-compiler/)**
- **https:/[/www.tutorialspoint.com/compile\\_c\\_online.php](http://www.tutorialspoint.com/compile_c_online.php)**
- **https:/[/www.programiz.com/c-programming/online-compiler/](http://www.programiz.com/c-programming/online-compiler/)**
- **https:/[/www.hackerrank.com/](http://www.hackerrank.com/)**

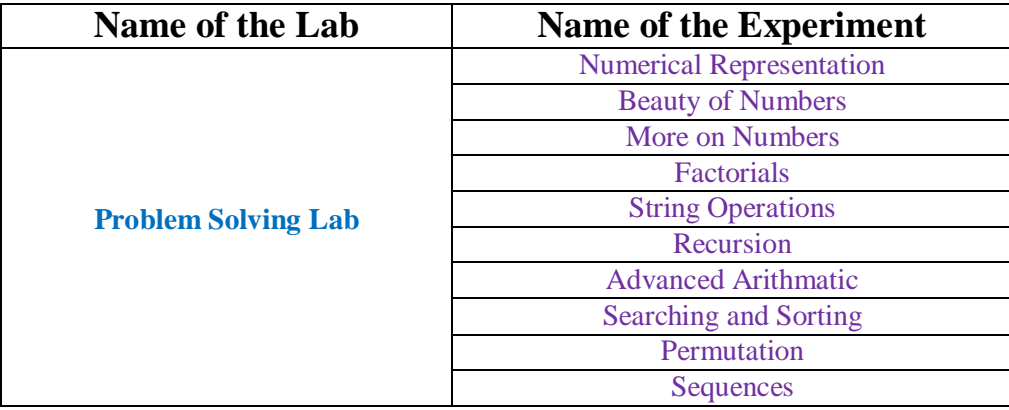

#### **Mapping with Virtual Lab**

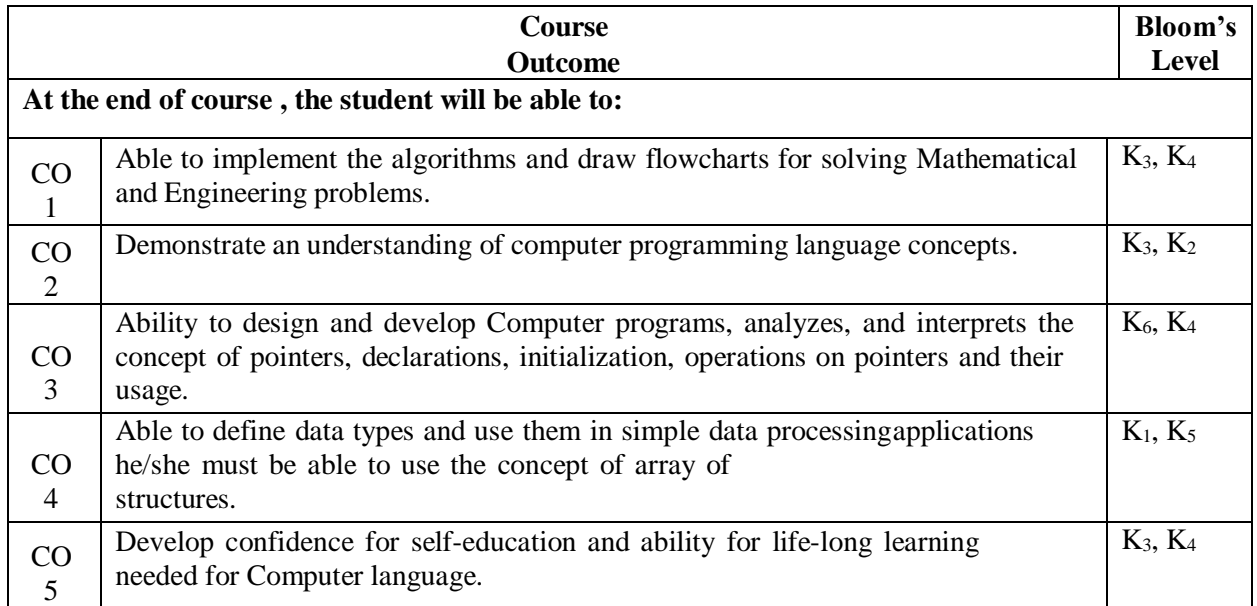

## **BAS155 / BAS255 : ENGLISH LANGUAGE LAB**

#### **Course Objectives:**

- **1.** To facilitate software based learning to provide the required English Language proficiency to students.
- **2.** To acquaint students with specific dimensions of communication skills i.e. Reading, Writing,Listening, Thinking and Speaking.
- **3.** To train students to use the correct and error-free writing by being well versed in rules of English grammar.
- **4.** To cultivate relevant technical style of communication and presentation at their work place and also for academic uses.
- **5.** To enable students to apply it for practical and oral presentation purposes by being honed up in presentation skills and voice-dynamics.

#### **Professional Communication Lab shall have two parts:**

#### **1-Interactive Communication Skills:**

Students should practice the language with variety of activities and exercises based on employability skills. Interactive and Communicative Practical with emphasis on Oral Presentation/Spoken Communication, based on International Phonetic Alphabets (I.P.A.)

#### **LIST OF PRACTICALS**

- 1. Group Discussion: Practical based on Accurate and Current Grammatical Patterns.
- 2. Conversational Skills for Interviews under suitable Professional Communication Lab conditions with emphasis on Kinesics.
- 3. Communication Skills for Seminars/Conferences/Workshops with emphasis on Paralinguistic/Kinesics.
- 4. Presentation Skills for Technical Paper/Project Reports/ proposals based onproper Stress and Intonation Mechanics
- 5. Official/Public Speaking practice sessions based on suitable Rhythmic Patterns.
- 6. Theme Presentation/ Keynote Presentation based on correct methodologies of argumentation
- 7. Individual Speech Delivery/Conferencing with skills to defend Interjections/Quizzes.
- 8. Argumentative Skills/Role Play Presentation with Stress and Intonation.
- 9. Comprehension Skills based on Reading and Listening Practical's on a model Audio
- 10. Startup presentations, Video portfolio, Extempore, Role play, Just a Minute (JAM) etc.

#### **2-Computer assisted software based Language Learning:**

Software based self-guided learning to provide the required English language proficiencyto students from an employability and career readiness standpoint. The software should align to Common European Framework of Reference for Languages (CEFR) and deliver aCEFR level – B2 upon completion.

- 1. Students will be enabled to understand the basic objective of the course by being acquainted with specific dimensions of communication skills i.e. Reading, Writing, Listening, Thinking andSpeaking.
- 2. Students would be able to create substantial base by the formation of strong professional vocabulary for its application at different platforms and through numerous modes as Comprehension, reading, writing and speaking etc.
- 3. Students will apply it at their work place for writing purposes such as Presentation/official drafting/administrative communication and use it for document/project/report/research paper writing.
- 4. Students will be made to evaluate the correct and error-free writing by being well-versed in rules of English grammar and cultivate relevant technical style of communication &presentationat their work place and also for academic uses.
- 5. Students will apply it for practical and oral presentation purposes by being honed up in presentation skills and voice-dynamics. They will apply techniques for developing interpersonal communication skills and positive attitude leading to their professional competence.

#### **Suggested Softwares:**

- *Oxford Achiever* by Oxford University Press.
- *Cambridge English Empower* by Cambridge University Press.
- *MePro.* by Pearson India Education Services Pvt. Ltd.
- *New Interactions* by McGraw-Hill India.

#### **Reference Books:**

- 1. Word Power Made Easy by Norman Lewis, W.R.Goyal Pub. & Distributors, 2009, Delhi.
- 2. Manual of Practical Communication by L.U.B. Pandey; A.I.T.B.S. Publications India Ltd.; KrishanNagar,2013, Delhi
- 3. Practical Communication Process & Practice, LU.B. Pandey: A.I.T.B.S. Pub. India Ltd KrishnaNagar, Delhi, 2013.
- 4. English Grammar and Usage by R.P. Sinha, Oxford University Press, 2005, New Delhi.
- 5. English Grammar, Composition and Usage by N.K.Agrawal & F.T.Wood, Macmillan India Ltd.,New Delhi.
- 6. Effective Communication Skill, Kulbhusan Kumar, RS Salaria, Khanna Publishing House
- 7. English Grammar & Composition by Wren & Martin, S.Chand & Co. Ltd., New Delhi.
- 8. Communication Skills for Engineers and Scientists, Sangeeta Sharma et.al. PHI Learning Pvt.Ltd,2011, New Delhi.
- 9. Personality Development, Harold R. Wallace &L.Ann Masters, Cengage Learning, New Delhi
- 10. Personality Development & Soft Skills, Barun K.Mitra, Oxford University Press, 2012 New Delhi.
- 11. Business Correspondence and Report Writing by Prof. R.C. Sharma & Krishna Mohan, TataMcGraw Hill & Co. Ltd., 2001, New Delhi.
- 12. Developing Communication Skills by Krishna Mohan, Meera Bannerji- Macmillan India Ltd. 1990,Delhi.
- 13. Spoken English- A manual of Speech and Phonetics by R.K.Bansal & J.B.Harrison, OrientBlackswan, 2013, New Delhi.
- 14. Business English by Ken Taylor, Orient Blackswan, 2011, New Delhi

## **BCE151/ BCE251: ENGINEERING GRAPHICS & DESIGN LAB**

## **Course Objectives:**

- To prepare the students for the effective technical communication.
- To provide them exposure of techniques, skills, and modern engineering tools necessary for engineering practice.
- To prepare the students to design a system, component, or process to meet desired needs within realistic constraints around them in professional life.

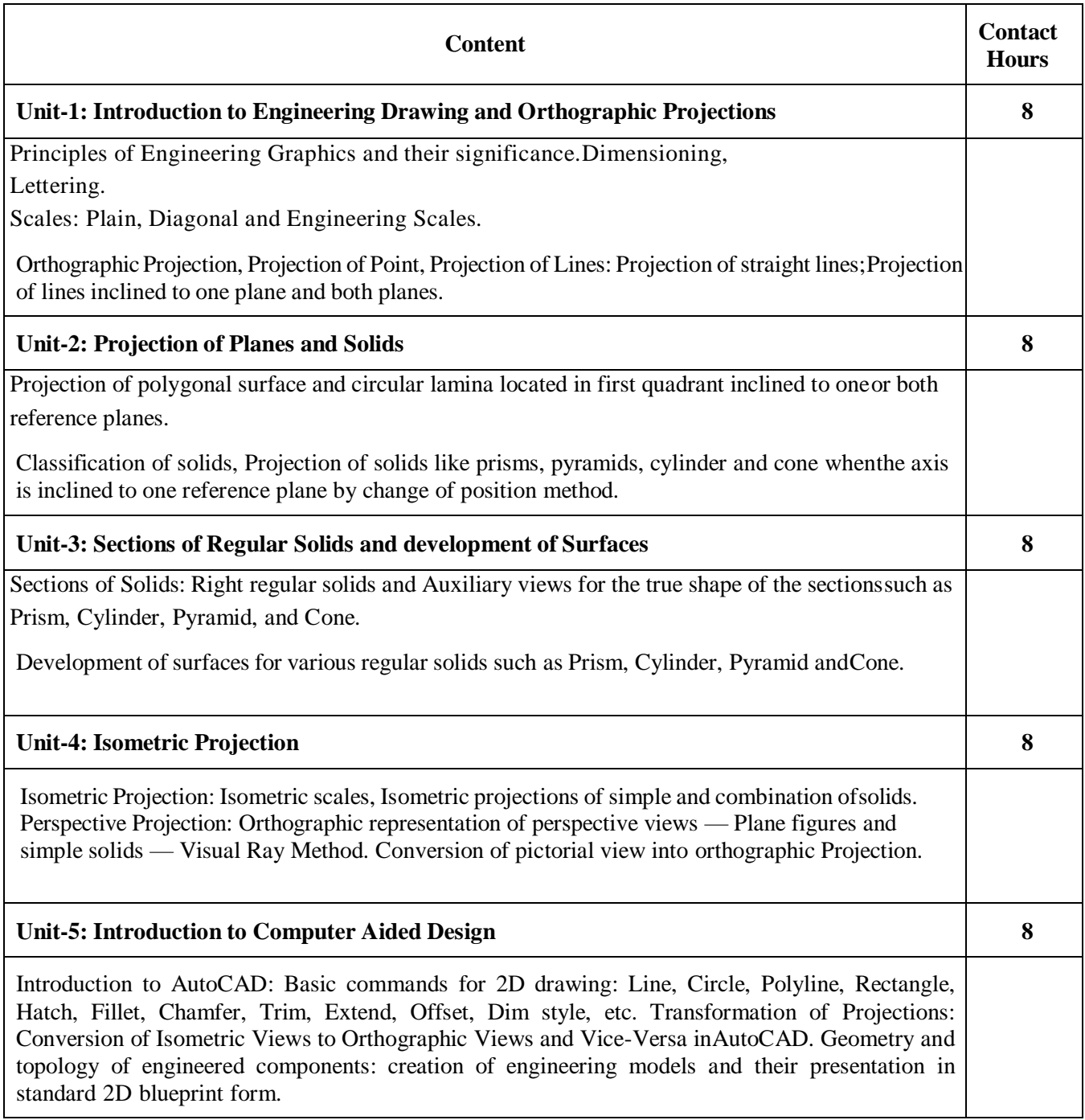

.

After completion, of course students will be able to:

- CO 1: Use scales and draw projections of objects.
- CO 2: Explain views of solids and their sectional surfaces.
- CO 3: Analyze and draw isometric projections of objects.
- CO 4: Demonstrate orthographic representation of perspective views using modern tools.CO

5: Apply AutoCAD software for creation of engineering drawing and models

#### **Suggested Text/ Reference Books:**

- 1. Bhatt N.D., Panchal V.M. & Ingle P.R. (2014), Engineering Drawing, Charotar Publishing House.
- 2. Shah, M.B. & Rana B.C. (2008), Engineering Drawing and Computer Graphics, Pearson Education
- 3. Agrawal B. & Agrawal C.M. (2012), Engineering Graphics, TMH Publication
- 4. Engineering Graphics & Design, A.P. Gautam & Pradeep Jain, Khanna Publishing House
- 5. Narayana, K.L. & P Kannaiah (2008), Text book on Engineering Drawing, Scitech Publishers.
- 6. (Corresponding set of) CAD Software Theory and User Manuals.

## **BWS151/ BWS251: WORKSHOP PRACTICE LAB**

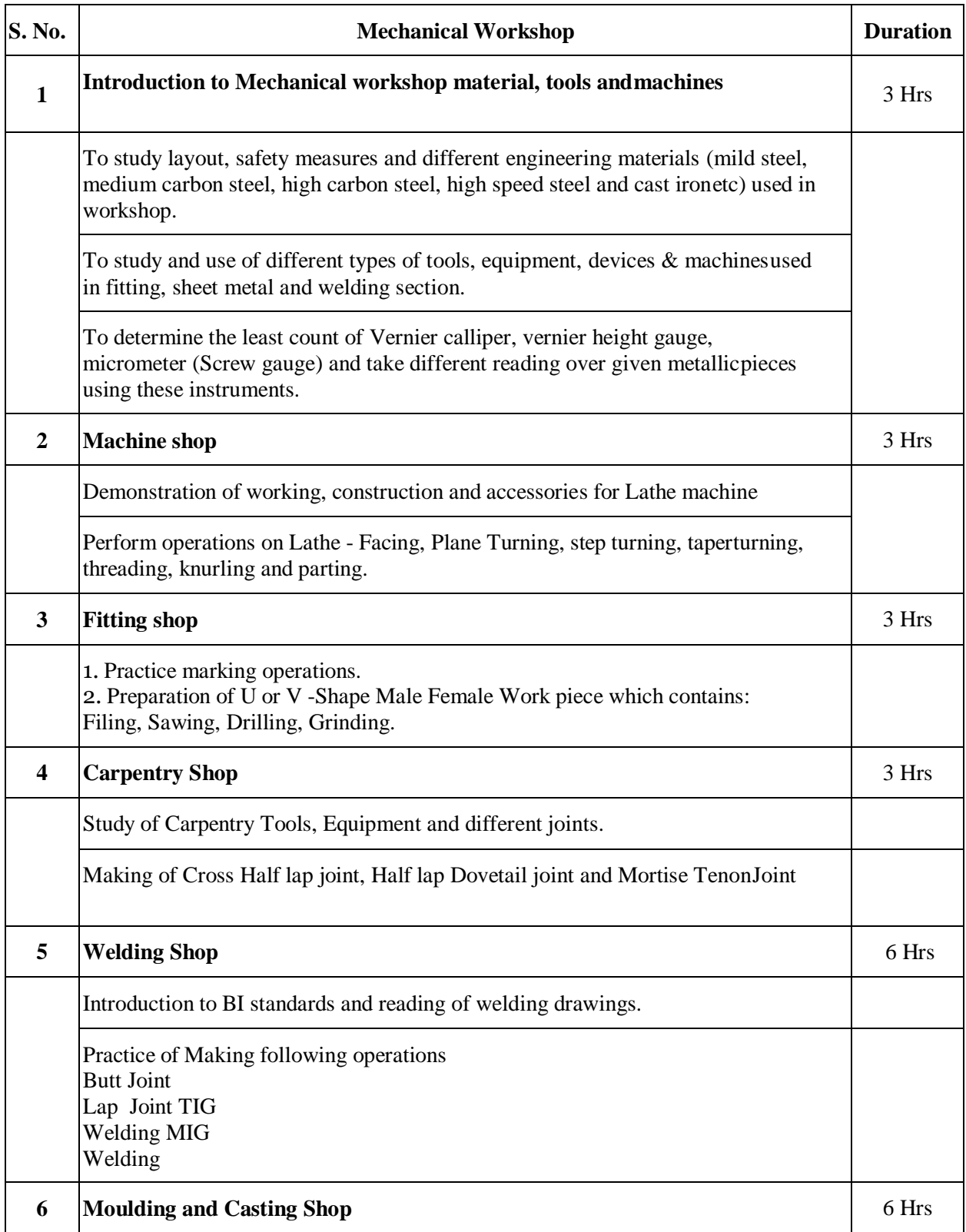

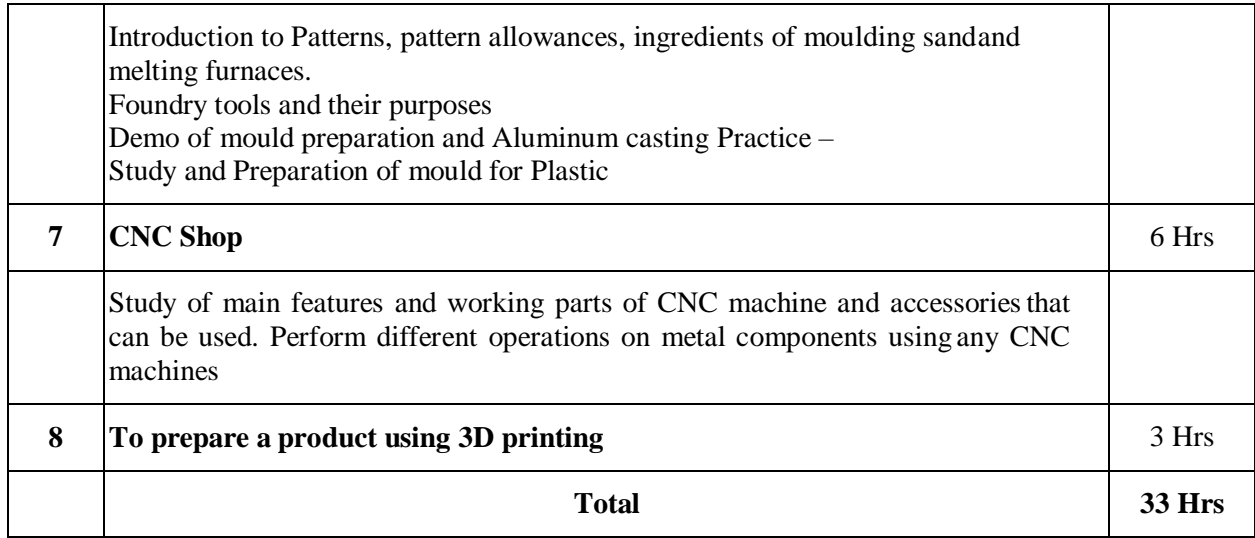

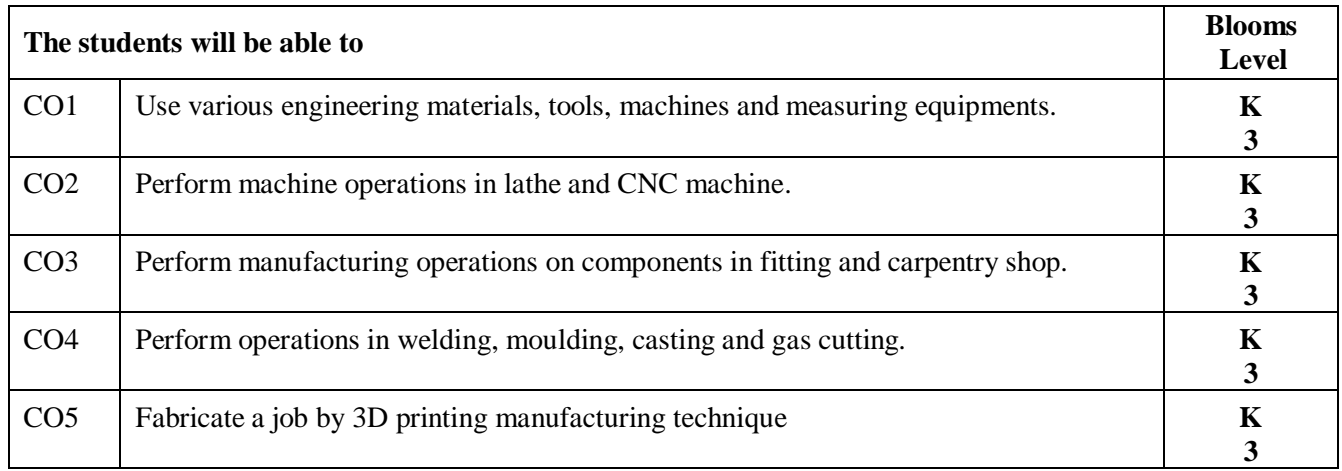

#### **Reference Books:**

- 1. Workshop Practice, H S Bawa, McGraw Hill
- 2. Mechanical Workshop Practice, K C John, PHI
- 3. Workshop Practice Vol 1, and Vol 2, by HazraChoudhary , Media promoters and Publications
- 4. CNC Fundamentals and Programming, By P. M. Agrawal, V. J. Patel, Charotar Publication.